Université Kasdi Merbah Ouargla<br>Faculté des Sciences appliquées<br>Département de Génie Electrique

جامعة قاصدي مرباح ورقلة .<br>كلية العلوم التطبيقية قسم الهندسة الكهربانية

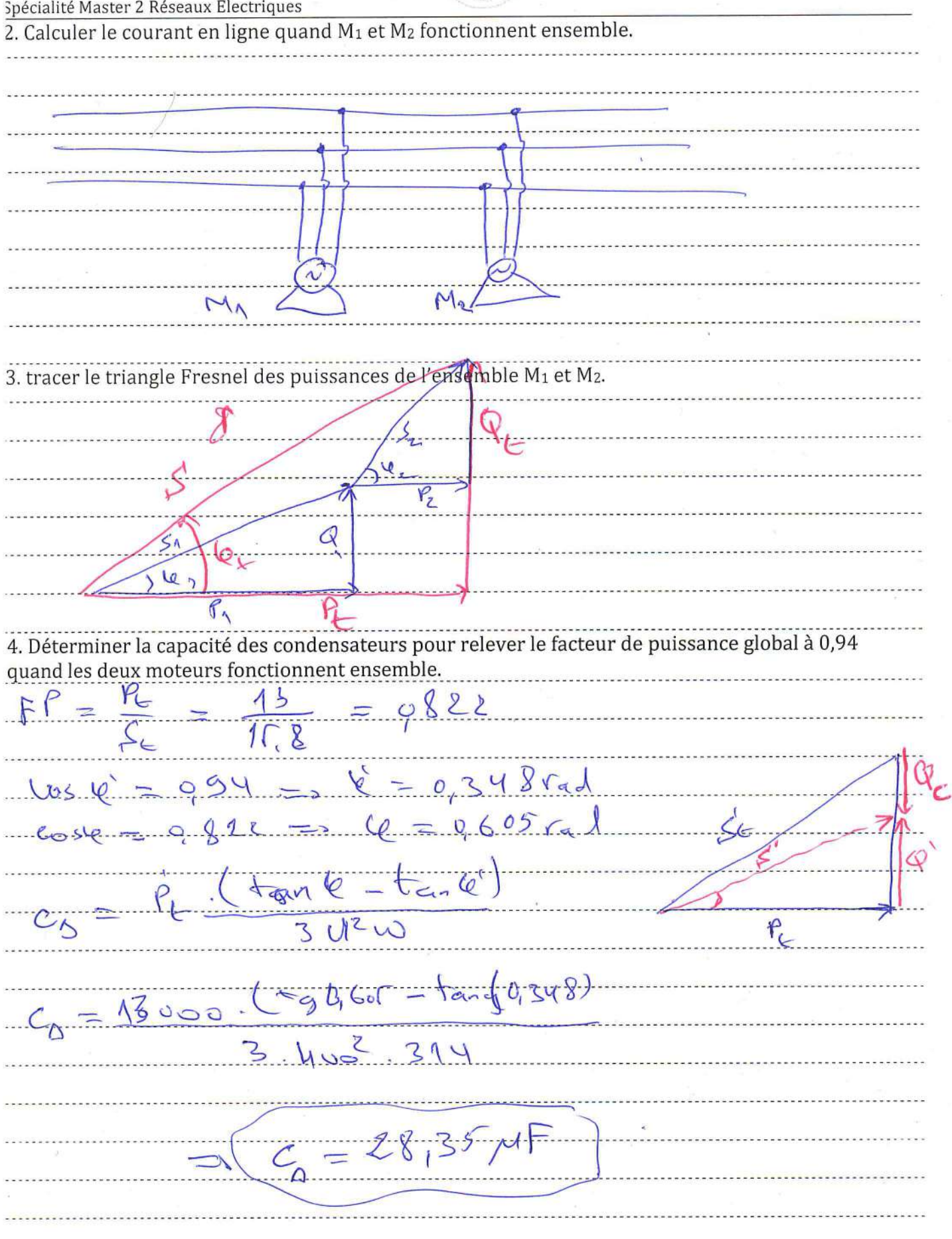

Ens: Dr: Rouibah T

TD02 / Page 4

**Exercice 01 (08 pts)** 

On s'intéresse aux régimes transitoire d'un MCC à excitation indépendante à flux constant et inductance d'induit négligeable

**EMD1** 

On donne K=1,27 V.s.rad<sup>-1</sup>; R<sub>a</sub>=3,4  $\Omega$ , U<sub>n</sub>=220 V, J=0,015 kg.m<sup>2</sup>; f=2,57.10<sup>-3</sup> N.m.s.rad<sup>-1</sup>.

On soumet le moteur à un échelon de tension de 0 à  $U_a=U_n$  à vide.

**1.** Ecrire l'équation différentielle vérifiée par la vitesse sous la forme **(02,5 pts)**:

$$
\tau \frac{dn}{dt} + n = K_1
$$

n: la vitesse de la machine en **tr/min** 

 $\tau$  et K<sub>1</sub> des constantes à calculer

**-** Que représentent  $\tau$  et K<sub>1</sub> ? **(01 pt)** 

**2.** Déterminer l'expression de la vitesse **n** en considérant son régime transitoire. **(1,5 pts)**

**3.** Calculer le temps de réponse à 3% de la vitesse permanente  $tr_{03\%}(01,5 \text{ pt})$ 

**4.** Tracer l'allure de n(t). Préciser sur la courbe le régime transitoire et le régime permanant **(01,5 pts)**

#### **Exercice 02 (06 pts)**

On considère un transformateur monophasé qui alimente deux résistances en parallèles  $R_1$  et  $R_2$ Soit le modèle du transformateur donné par les équations

suivantes :

$$
\begin{cases}\nv_1 = L_1 \frac{di_1}{dt} - M \frac{di_2}{dt} \\
v_2 = M \frac{di_1}{dt} - L_2 \frac{di_2}{dt}\n\end{cases}
$$

On donne :

L<sub>1</sub>=0.023 H, L<sub>2</sub>=0.19 H, M=0,04H et R<sub>1</sub>=100  $\Omega$ 

$$
v_1(t) = 220\sqrt{2} \sin(2\pi \cdot 50 \cdot t)
$$

**1.** Ecrire les expressions des tensions  $v_1$  et  $v_2$  sous forme complexe **(01.5 pt)** 

**2.** Démontrer que l'équation différentielle vérifiée par le courant i<sub>2</sub> au secondaire peut être écrite sous la forme**(02,5 pts)**:

$$
\tau \frac{di_2}{dt} + i_2 = V_{22} = V_{M22} \sin(2\pi t.50 \text{.})
$$

 $-\tau$  et  $V_{M22}$  des constante à déterminer

**3.** Déterminer l'expression du régime **permanent** du courant i<sub>2</sub>(t) durant son évolution. **(02 pts)** 

#### **Exercice 03 (05 points)**

Considérons le circuit ci-contre, dans lequel l'interrupteur, ouvert depuis très longtemps, est fermé à  $t = 0$ . Le générateur est supposé idéal.

**1.** Monter que l'équation différentielle vérifiée par  $u_2$  pour  $t > 0$  s'écrit comme suit **(02,5 pts)**:

$$
\left(1 + \frac{R_1}{R_2}\right) \frac{du_2}{dt} + \frac{R_1}{L} u_2 = 0
$$

**2.** Calculer l'expression de la constante du temps  $\tau$  (01,5 pt)

**3.** Déterminer les expressions à  $t = 0^+$  des tensions  $u_1$  et  $u_2$  (02 pts)

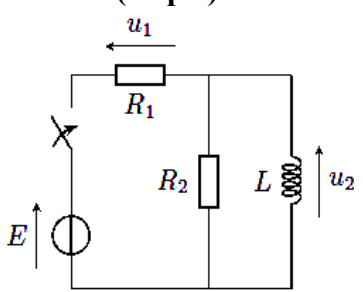

*Bon courage*

 $R_1 \bigsqcup R_1$ 2

$$
\frac{1}{\sqrt{2\pi}}\int_{\frac{2}{3}x}^{x} \frac{1}{\sqrt{2\pi}}\int_{\frac{2}{3}x}^{x} \frac{1
$$

Scanné avec CamScanner

$$
\int_{0}^{\frac{\pi}{2}} \frac{1}{\sqrt{1-\frac{1}{2}}x^{2}} dx
$$
\n
$$
= \int_{0}^{\frac{\pi}{2}} \frac{1}{\sqrt{1-\frac{1}{2}}x^{2}} dx
$$
\n
$$
= \int_{0}^{\frac{\pi}{2}} \frac{1}{\sqrt{1-\frac{1}{2}}x^{2}} dx
$$
\n
$$
= \int_{0}^{\frac{\pi}{2}} \frac{1}{\sqrt{1-\frac{1}{2}}x^{2}} dx
$$
\n
$$
= \int_{0}^{\frac{\pi}{2}} \frac{1}{\sqrt{1-\frac{1}{2}}x^{2}} dx
$$
\n
$$
= \int_{0}^{\frac{\pi}{2}} \frac{1}{\sqrt{1-\frac{1}{2}}x^{2}} dx
$$
\n
$$
= \int_{0}^{\frac{\pi}{2}} \frac{1}{\sqrt{1-\frac{1}{2}}x^{2}} dx
$$
\n
$$
= \int_{0}^{\frac{\pi}{2}} \frac{1}{\sqrt{1-\frac{1}{2}}x^{2}} dx
$$
\n
$$
= \int_{0}^{\frac{\pi}{2}} \frac{1}{\sqrt{1-\frac{1}{2}}x^{2}} dx
$$
\n
$$
= \int_{0}^{\frac{\pi}{2}} \frac{1}{\sqrt{1-\frac{1}{2}}x^{2}} dx
$$
\n
$$
= \int_{0}^{\frac{\pi}{2}} \frac{1}{\sqrt{1-\frac{1}{2}}x^{2}} dx
$$
\n
$$
= \int_{0}^{\frac{\pi}{2}} \frac{1}{\sqrt{1-\frac{1}{2}}x^{2}} dx
$$
\n
$$
= \int_{0}^{\frac{\pi}{2}} \frac{1}{\sqrt{1-\frac{1}{2}}x^{2}} dx
$$
\n
$$
= \int_{0}^{\frac{\pi}{2}} \frac{1}{\sqrt{1-\frac{1}{2}}x^{2}} dx
$$
\n
$$
= \int_{0}^{\frac{\pi}{2}} \frac{1}{\sqrt{1-\frac{1}{2}}x^{2}} dx
$$
\n
$$
= \int_{0}^{\frac{\pi}{2}} \frac{1}{\sqrt{1-\frac{1}{2}}x^{2}} dx
$$
\n
$$
= \int_{0}^{\frac{\pi}{2}} \frac{1}{\sqrt{1-\frac{1}{2}}x^{2}} dx
$$
\n

$$
\mathcal{E}_{z} \frac{(\mathcal{R}_{1} + \mathcal{R}_{2})}{\mathcal{R}_{1}} = L(\frac{1}{\mathcal{R}_{1}} + \frac{1}{\mathcal{R}_{2}})
$$
\n
$$
\mathcal{E}_{z} \frac{(\mathcal{R}_{1} + \mathcal{R}_{2})}{\mathcal{R}_{1}} = L(\frac{1}{\mathcal{R}_{1}} + \frac{1}{\mathcal{R}_{2}})
$$
\n
$$
\mathcal{E}_{1}(\sigma^{+}) = \mathcal{E}_{1}(\sigma^{+}) = 0
$$
\n
$$
\mathcal{E}_{2}(\sigma^{+}) = \mathcal{E}_{2}(\sigma^{+})
$$
\n
$$
\mathcal{E}_{3}(\sigma^{+}) = \mathcal{E}_{4}(\sigma^{+})
$$
\n
$$
\mathcal{E}_{4}(\sigma^{+}) = 0
$$
\n
$$
\mathcal{E}_{5}(\sigma^{+})
$$
\n
$$
\mathcal{E}_{6}(\sigma^{+}) = \frac{1}{\mathcal{R}_{1}}\mathcal{E}_{7}(\sigma^{+})
$$
\n
$$
\mathcal{E}_{7}(\sigma^{+}) = \frac{1}{\mathcal{R}_{1}}\mathcal{E}_{8}
$$
\n
$$
\mathcal{E}_{8}(\sigma^{+}) = \frac{1}{\mathcal{R}_{1}}\mathcal{E}_{9}
$$
\n
$$
\mathcal{E}_{9}(\sigma^{+}) = \frac{1}{\mathcal{R}_{1}}\mathcal{E}_{1}
$$
\n
$$
\mathcal{E}_{1}(\sigma^{+}) = \frac{1}{\mathcal{R}_{1}}\mathcal{E}_{1}
$$
\n
$$
\mathcal{E}_{2}(\sigma^{+}) = \frac{1}{\mathcal{R}_{1}}\mathcal{E}_{1}
$$
\n
$$
\mathcal{E}_{3}(\sigma^{+}) = \frac{1}{\mathcal{R}_{2}}\mathcal{E}_{2}
$$

q

Scanné avec CamSe nner

**Exercice 01 (08 pts)** 

On s'intéresse aux régimes transitoire d'un MCC à excitation indépendante à flux constant et inductance d'induit négligeable

**EMD1** 

On donne K=1,27 V.s.rad<sup>-1</sup>; R<sub>a</sub>=3,4  $\Omega$ , U<sub>n</sub>=220 V, J=0,015 kg.m<sup>2</sup>; f=2,57.10<sup>-3</sup> N.m.s.rad<sup>-1</sup>.

On soumet le moteur à un échelon de tension de 0 à  $U_a=U_n$  à vide.

**1.** Ecrire l'équation différentielle vérifiée par la vitesse sous la forme **(02,5 pts)**:

$$
\tau \frac{dn}{dt} + n = K_1
$$

n: la vitesse de la machine en **tr/min** 

 $\tau$  et K<sub>1</sub> des constantes à calculer

**-** Que représentent  $\tau$  et K<sub>1</sub> ? **(01 pt)** 

**2.** Déterminer l'expression de la vitesse **n** en considérant son régime transitoire. **(1,5 pts)**

**3.** Calculer le temps de réponse à 3% de la vitesse permanente  $tr_{03\%}(01,5 \text{ pt})$ 

**4.** Tracer l'allure de n(t). Préciser sur la courbe le régime transitoire et le régime permanant **(01,5 pts)**

#### **Exercice 02 (06 pts)**

On considère un transformateur monophasé qui alimente deux résistances en parallèles  $R_1$  et  $R_2$ Soit le modèle du transformateur donné par les équations

suivantes :

$$
\begin{cases}\nv_1 = L_1 \frac{di_1}{dt} - M \frac{di_2}{dt} \\
v_2 = M \frac{di_1}{dt} - L_2 \frac{di_2}{dt}\n\end{cases}
$$

On donne :

L<sub>1</sub>=0.023 H, L<sub>2</sub>=0.19 H, M=0,04H et R<sub>1</sub>=100  $\Omega$ 

$$
v_1(t) = 220\sqrt{2} \sin(2\pi \cdot 50 \cdot t)
$$

**1.** Ecrire les expressions des tensions  $v_1$  et  $v_2$  sous forme complexe **(01.5 pt)** 

**2.** Démontrer que l'équation différentielle vérifiée par le courant i<sub>2</sub> au secondaire peut être écrite sous la forme**(02,5 pts)**:

$$
\tau \frac{di_2}{dt} + i_2 = V_{22} = V_{M22} \sin(2\pi t.50 \text{.})
$$

 $-\tau$  et  $V_{M22}$  des constante à déterminer

**3.** Déterminer l'expression du régime **permanent** du courant i<sub>2</sub>(t) durant son évolution. **(02 pts)** 

#### **Exercice 03 (05 points)**

Considérons le circuit ci-contre, dans lequel l'interrupteur, ouvert depuis très longtemps, est fermé à  $t = 0$ . Le générateur est supposé idéal.

**1.** Monter que l'équation différentielle vérifiée par  $u_2$  pour  $t > 0$  s'écrit comme suit **(02,5 pts)**:

$$
\left(1 + \frac{R_1}{R_2}\right) \frac{du_2}{dt} + \frac{R_1}{L} u_2 = 0
$$

**2.** Calculer l'expression de la constante du temps  $\tau$  (01,5 pt)

**3.** Déterminer les expressions à  $t = 0^+$  des tensions  $u_1$  et  $u_2$  (02 pts)

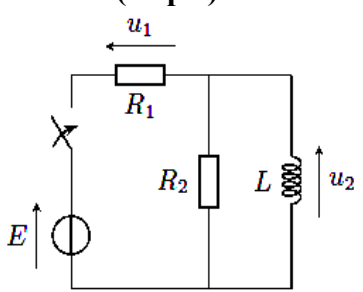

*Bon courage*

 $R_1 \bigsqcup R_1$ 2

$$
\frac{1}{\sqrt{2\pi}}\int_{\frac{2}{3}x}^{x} \frac{1}{\sqrt{2\pi}}\int_{\frac{2}{3}x}^{x} \frac{1
$$

Scanné avec CamScanner

$$
\int_{0}^{\frac{\pi}{2}} \frac{1}{\sqrt{1-\frac{1}{2}}x^{2}} dx
$$
\n
$$
= \int_{0}^{\frac{\pi}{2}} \frac{1}{\sqrt{1-\frac{1}{2}}x^{2}} dx
$$
\n
$$
= \int_{0}^{\frac{\pi}{2}} \frac{1}{\sqrt{1-\frac{1}{2}}x^{2}} dx
$$
\n
$$
= \int_{0}^{\frac{\pi}{2}} \frac{1}{\sqrt{1-\frac{1}{2}}x^{2}} dx
$$
\n
$$
= \int_{0}^{\frac{\pi}{2}} \frac{1}{\sqrt{1-\frac{1}{2}}x^{2}} dx
$$
\n
$$
= \int_{0}^{\frac{\pi}{2}} \frac{1}{\sqrt{1-\frac{1}{2}}x^{2}} dx
$$
\n
$$
= \int_{0}^{\frac{\pi}{2}} \frac{1}{\sqrt{1-\frac{1}{2}}x^{2}} dx
$$
\n
$$
= \int_{0}^{\frac{\pi}{2}} \frac{1}{\sqrt{1-\frac{1}{2}}x^{2}} dx
$$
\n
$$
= \int_{0}^{\frac{\pi}{2}} \frac{1}{\sqrt{1-\frac{1}{2}}x^{2}} dx
$$
\n
$$
= \int_{0}^{\frac{\pi}{2}} \frac{1}{\sqrt{1-\frac{1}{2}}x^{2}} dx
$$
\n
$$
= \int_{0}^{\frac{\pi}{2}} \frac{1}{\sqrt{1-\frac{1}{2}}x^{2}} dx
$$
\n
$$
= \int_{0}^{\frac{\pi}{2}} \frac{1}{\sqrt{1-\frac{1}{2}}x^{2}} dx
$$
\n
$$
= \int_{0}^{\frac{\pi}{2}} \frac{1}{\sqrt{1-\frac{1}{2}}x^{2}} dx
$$
\n
$$
= \int_{0}^{\frac{\pi}{2}} \frac{1}{\sqrt{1-\frac{1}{2}}x^{2}} dx
$$
\n
$$
= \int_{0}^{\frac{\pi}{2}} \frac{1}{\sqrt{1-\frac{1}{2}}x^{2}} dx
$$
\n
$$
= \int_{0}^{\frac{\pi}{2}} \frac{1}{\sqrt{1-\frac{1}{2}}x^{2}} dx
$$
\n
$$
= \int_{0}^{\frac{\pi}{2}} \frac{1}{\sqrt{1-\frac{1}{2}}x^{2}} dx
$$
\n

$$
\mathcal{E}_{z} \frac{(\mathcal{R}_{1} + \mathcal{R}_{2})}{\mathcal{R}_{1}} = L(\frac{1}{\mathcal{R}_{1}} + \frac{1}{\mathcal{R}_{2}})
$$
\n
$$
\mathcal{E}_{z} \frac{(\mathcal{R}_{1} + \mathcal{R}_{2})}{\mathcal{R}_{1}} = L(\frac{1}{\mathcal{R}_{1}} + \frac{1}{\mathcal{R}_{2}})
$$
\n
$$
\mathcal{E}_{1}(\sigma^{+}) = \mathcal{E}_{1}(\sigma^{+}) = 0
$$
\n
$$
\mathcal{E}_{2}(\sigma^{+}) = \mathcal{E}_{2}(\sigma^{+})
$$
\n
$$
\mathcal{E}_{3}(\sigma^{+}) = \mathcal{E}_{4}(\sigma^{+})
$$
\n
$$
\mathcal{E}_{4}(\sigma^{+}) = 0
$$
\n
$$
\mathcal{E}_{5}(\sigma^{+})
$$
\n
$$
\mathcal{E}_{6}(\sigma^{+}) = \frac{1}{\mathcal{R}_{1}}\mathcal{E}_{7}(\sigma^{+})
$$
\n
$$
\mathcal{E}_{7}(\sigma^{+}) = \frac{1}{\mathcal{R}_{1}}\mathcal{E}_{8}
$$
\n
$$
\mathcal{E}_{8}(\sigma^{+}) = \frac{1}{\mathcal{R}_{1}}\mathcal{E}_{9}
$$
\n
$$
\mathcal{E}_{9}(\sigma^{+}) = \frac{1}{\mathcal{R}_{1}}\mathcal{E}_{1}
$$
\n
$$
\mathcal{E}_{1}(\sigma^{+}) = \frac{1}{\mathcal{R}_{1}}\mathcal{E}_{1}
$$
\n
$$
\mathcal{E}_{2}(\sigma^{+}) = \frac{1}{\mathcal{R}_{1}}\mathcal{E}_{1}
$$
\n
$$
\mathcal{E}_{3}(\sigma^{+}) = \frac{1}{\mathcal{R}_{2}}\mathcal{E}_{2}
$$

q

Scanné avec CamSe nner

 $M \geq K$ 

 $J_{\text{Cr1}}$ =0,00614 kg.m<sup>2</sup>  $C_{\text{rt}}$ =235,3 N.m

Université KASDI MERBAH 2<sup>ième</sup> année Master (Elect-Ind) Faculté des sciences appliquées 15/01/2023 Département génie électrique Matière : **Dimensionnement des systèmes industriels Durée 01 heure 30 minutes**

Réducteur

**Examen** 

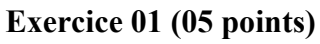

Soit le système de la figure ci-contre On néglige la phase de démarrage. Calculer: **1.** Le rayon du tambour et la masse de la charge **M (02pts) 2.** Le rapport du réducteur si il est supérieur à **1 . (1,5 pts) 3.** Le couple charge sur l'axe moteur. **(01,5 pts)** JCr1: L'inertie de la charge sur l'axe moteur J<sub>Crt</sub>: L'inertie de la charge sur l'axe du tambour  $C_{rt}$ : Couple charge sur l'axe du tambour  $\eta_{\rm T} = 0.85$  et  $\eta_{\rm R} = 0.95$  g=10 m/s<sup>2</sup>

# **Problème (15 points)**

Soit l'installation de la figure ci-contre

Gravité :  $g = 9.81 \text{m/s}^2$ 

**Tambour T<sub>1</sub>:**  $\eta_{r1} = 0.84$ ,  $D_{T1} = 0.5$  m,  $J_{T1} = 0.3$  kg.m<sup>2</sup> **Poulie P<sub>1</sub>:**  $\omega_1$ (rad/s); J<sub>1</sub>=0.0008 kg.m<sup>2</sup>; D<sub>1</sub>=0,04m;  $\eta_1$  = 0,88

**Poulie P<sub>2</sub> :**  $\omega$ <sub>2</sub> (rad/s); D<sub>2</sub>=0,44m; J<sub>2</sub>=0,12 kg.m<sup>2</sup>

#### **Fonctionnement :**

L'allure de la vitesse durant un cycle de fonctionnement a la caractéristique ci-contre.

# **Partie 1 (08 points)**

Calculer:

**1.** Le rapport de transmission  $\frac{\omega_2}{\omega_1}$  du système de transmission (01,5 pts) 1  $\omega$ 

- **2.** Le moment d'inertie du système de transmission sur l'arbre moteur **(01,5 pts)**
- **3.** Le moment d'inertie total sur l'arbre moteur en fonction de moment d'inertie du moteur **Jm (01 pts)**
- **4.** Le temps de démarrage  $t_d$  (01,5 pts)
- **On donne:** FDM=2,56 %
- **5.** La force F exercée sur le câble pendant la phase de démarrage **(01 pts)**

**6.** Le couple charge sur l'arbre moteur **(01,5 pt)**

### **Partie2 (07 points)**

**1.** Calculer la vitesse de rotation du moteur requise en tours/minutes **(01 pt)**

**2.** Faire votre premier choix. Justifier **(01,5 pt)**

- Prendre en considération le critère d'achat suivant: **"Plus la puissance nominale augmente plus le coût augmente aussi"** 

**3.**Calculer le couple délivré par le moteur durant la phase de démarrage **(01,5 pts)**

**4.**Calculer le couple moyen du moteur choisi donné par le constructeur **(01 pt).**

- Votre choix est il bon ou mauvais? Pourquoi? **(0,5 pts)** 

#### **- Refaire le choix si nécessaire jusqu'à la vérification de la condition de démarrage vis à vis le couple de démarrage**

**5.** Calculer le temps de démarrage du moteur choisi **(01 pt)**

**6.** Votre choix est il bon ou non vis à vis le temps de démarrage requis? Justifier **(0,5 pt).**

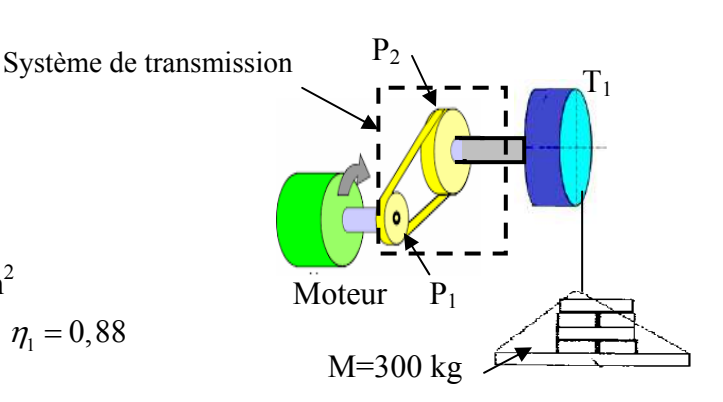

 $J_{\text{Crt}}$ =4,71 kg.m<sup>2</sup>

M

Tambour

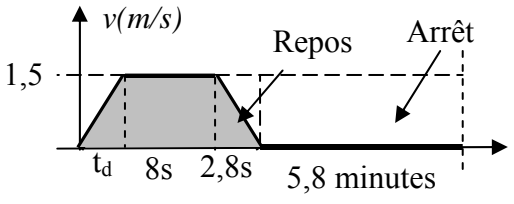

#### **Annexe**

Le couple moyen du moteur donné par le constructeur est:

$$
Ce_{\text{dem}} = \frac{C_n \times (K_t + 2)}{3} \quad \text{avec } K_t = \frac{C_d}{C_n}
$$

Cd /Cn est le même rapport Md/Mn mentionné dans les tableaux suivants

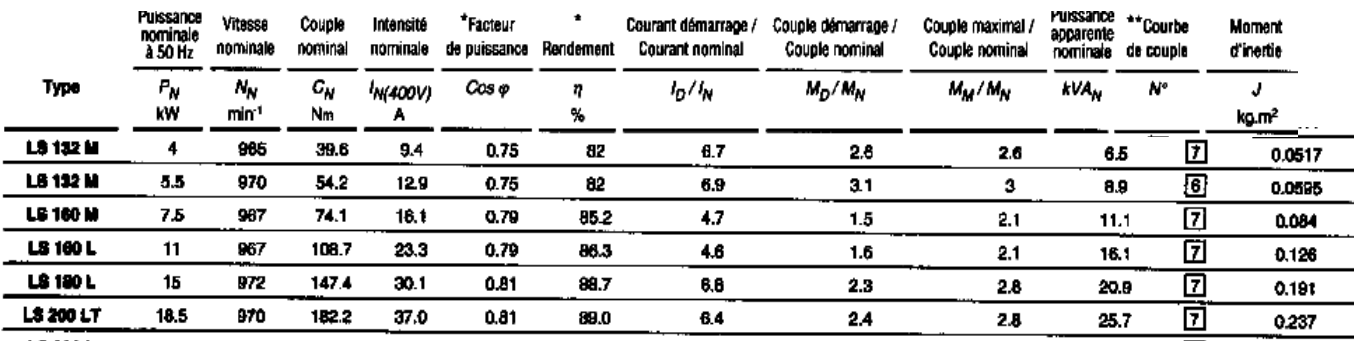

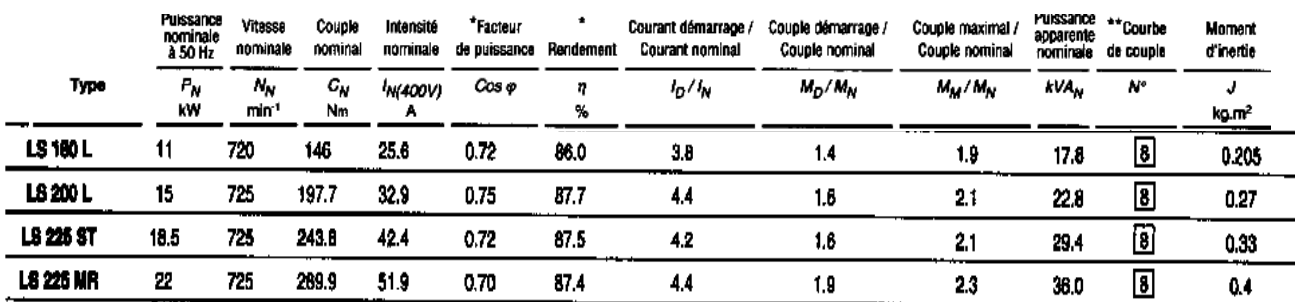

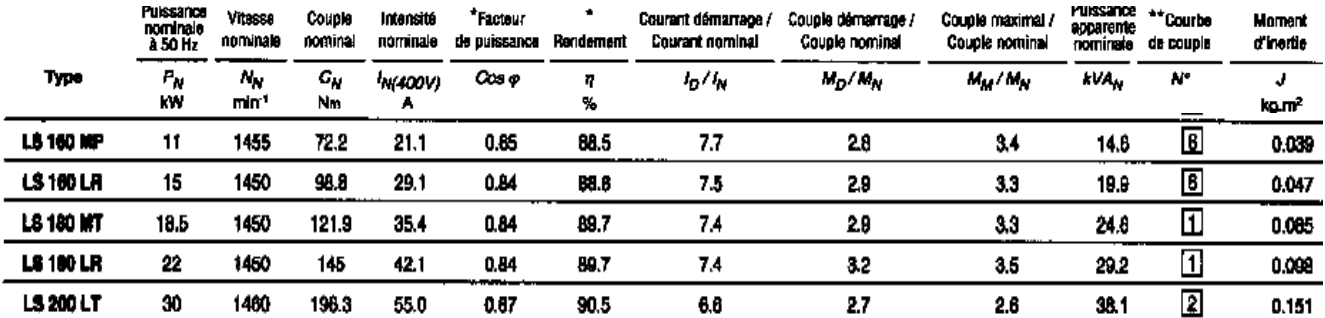

$$
\frac{1}{2} \int_{2}^{2} \frac{1}{2} \int_{2}^{4} \frac{1}{2} \int_{2}^{4} \frac{1}{2} \int_{
$$

Scanné avec CamScanner

$$
68\n\n
$$
\frac{1}{2}
$$
\n
$$
\frac{1}{2}
$$
\n
$$
\frac{1}{2}
$$
\n
$$
\frac{1}{2}
$$
\n
$$
\frac{1}{2}
$$
\n
$$
\frac{1}{2}
$$
\n
$$
\frac{1}{2}
$$
\n
$$
\frac{1}{2}
$$
\n
$$
\frac{1}{2}
$$
\n
$$
\frac{1}{2}
$$
\n
$$
\frac{1}{2}
$$
\n
$$
\frac{1}{2}
$$
\n
$$
\frac{1}{2}
$$
\n
$$
\frac{1}{2}
$$
\n
$$
\frac{1}{2}
$$
\n
$$
\frac{1}{2}
$$
\n
$$
\frac{1}{2}
$$
\n
$$
\frac{1}{2}
$$
\n
$$
\frac{1}{2}
$$
\n
$$
\frac{1}{2}
$$
\n
$$
\frac{1}{2}
$$
\n
$$
\frac{1}{2}
$$
\n
$$
\frac{1}{2}
$$
\n
$$
\frac{1}{2}
$$
\n
$$
\frac{1}{2}
$$
\n
$$
\frac{1}{2}
$$
\n
$$
\frac{1}{2}
$$
\n
$$
\frac{1}{2}
$$
\n
$$
\frac{1}{2}
$$
\n
$$
\frac{1}{2}
$$
\n
$$
\frac{1}{2}
$$
\n
$$
\frac{1}{2}
$$
\n
$$
\frac{1}{2}
$$
\n
$$
\frac{1}{2}
$$
\n
$$
\frac{1}{2}
$$
\n
$$
\frac{1}{2}
$$
\n
$$
\frac{1}{2}
$$
\n
$$
\frac{1}{2}
$$
\n
$$
\frac{1}{2}
$$
\n
$$
\frac{1}{2}
$$
\n
$$
\frac{1}{2}
$$
\n
$$
\frac{1}{2}
$$
\n
$$
\frac{1}{2}
$$
\n
$$
\frac{1}{2}
$$
\n
$$
\frac{1}{2}
$$
\n
$$
\frac{1}{2}
$$
\n
$$
\frac{1}{2}
$$
\n
$$
\frac{1}{2}
$$
\n
$$
\frac{1}{2}
$$
\n
$$
\frac{1}{2}
$$
\n $$
$$

Scanné avec CamScanner

 $M \geq K$ 

 $J_{\text{Cr1}}$ =0,00614 kg.m<sup>2</sup>  $C_{\text{rt}}$ =235,3 N.m

Université KASDI MERBAH 2<sup>ième</sup> année Master (Elect-Ind) Faculté des sciences appliquées 15/01/2023 Département génie électrique Matière : **Dimensionnement des systèmes industriels Durée 01 heure 30 minutes**

Réducteur

**Examen** 

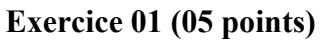

Soit le système de la figure ci-contre On néglige la phase de démarrage. Calculer: **1.** Le rayon du tambour et la masse de la charge **M (02pts) 2.** Le rapport du réducteur si il est supérieur à **1 . (1,5 pts) 3.** Le couple charge sur l'axe moteur. **(01,5 pts)** JCr1: L'inertie de la charge sur l'axe moteur J<sub>Crt</sub>: L'inertie de la charge sur l'axe du tambour  $C_{rt}$ : Couple charge sur l'axe du tambour  $\eta_{\rm T} = 0.85$  et  $\eta_{\rm R} = 0.95$  g=10 m/s<sup>2</sup>

# **Problème (15 points)**

Soit l'installation de la figure ci-contre

Gravité :  $g = 9.81 \text{m/s}^2$ 

**Tambour T<sub>1</sub>:**  $\eta_{r1} = 0.84$ ,  $D_{T1} = 0.5$  m,  $J_{T1} = 0.3$  kg.m<sup>2</sup> **Poulie P<sub>1</sub>:**  $\omega_1$ (rad/s); J<sub>1</sub>=0.0008 kg.m<sup>2</sup>; D<sub>1</sub>=0,04m;  $\eta_1$  = 0,88

**Poulie P<sub>2</sub> :**  $\omega$ <sub>2</sub> (rad/s); D<sub>2</sub>=0,44m; J<sub>2</sub>=0,12 kg.m<sup>2</sup>

#### **Fonctionnement :**

L'allure de la vitesse durant un cycle de fonctionnement a la caractéristique ci-contre.

# **Partie 1 (08 points)**

Calculer:

**1.** Le rapport de transmission  $\frac{\omega_2}{\omega_1}$  du système de transmission (01,5 pts) 1  $\omega$ 

- **2.** Le moment d'inertie du système de transmission sur l'arbre moteur **(01,5 pts)**
- **3.** Le moment d'inertie total sur l'arbre moteur en fonction de moment d'inertie du moteur **Jm (01 pts)**
- **4.** Le temps de démarrage  $t_d$  (01,5 pts)
- **On donne:** FDM=2,56 %
- **5.** La force F exercée sur le câble pendant la phase de démarrage **(01 pts)**

**6.** Le couple charge sur l'arbre moteur **(01,5 pt)**

### **Partie2 (07 points)**

**1.** Calculer la vitesse de rotation du moteur requise en tours/minutes **(01 pt)**

**2.** Faire votre premier choix. Justifier **(01,5 pt)**

- Prendre en considération le critère d'achat suivant: **"Plus la puissance nominale augmente plus le coût augmente aussi"** 

**3.**Calculer le couple délivré par le moteur durant la phase de démarrage **(01,5 pts)**

**4.**Calculer le couple moyen du moteur choisi donné par le constructeur **(01 pt).**

- Votre choix est il bon ou mauvais? Pourquoi? **(0,5 pts)** 

#### **- Refaire le choix si nécessaire jusqu'à la vérification de la condition de démarrage vis à vis le couple de démarrage**

**5.** Calculer le temps de démarrage du moteur choisi **(01 pt)**

**6.** Votre choix est il bon ou non vis à vis le temps de démarrage requis? Justifier **(0,5 pt).**

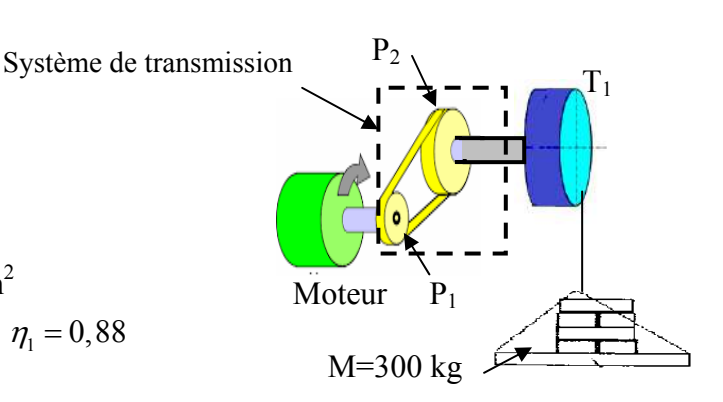

 $J_{\text{Crt}}$ =4,71 kg.m<sup>2</sup>

M

Tambour

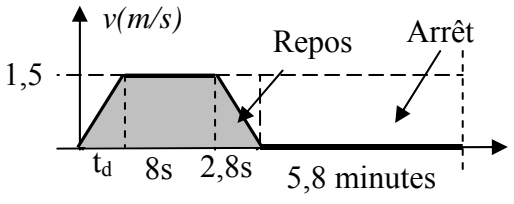

#### **Annexe**

Le couple moyen du moteur donné par le constructeur est:

$$
Ce_{\text{dem}} = \frac{C_n \times (K_t + 2)}{3} \quad \text{avec } K_t = \frac{C_d}{C_n}
$$

Cd /Cn est le même rapport Md/Mn mentionné dans les tableaux suivants

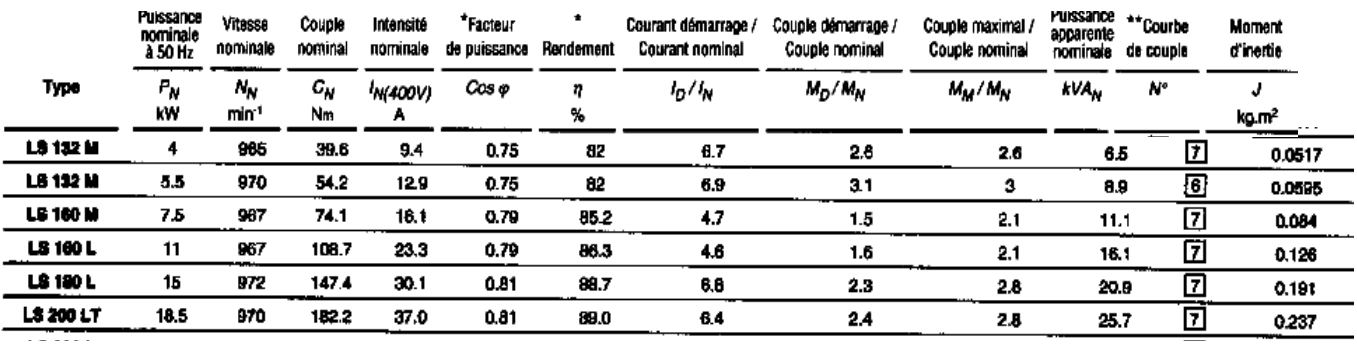

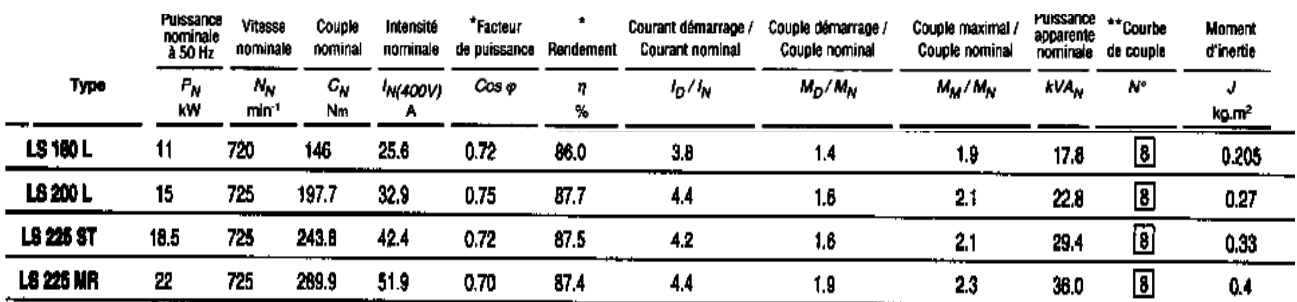

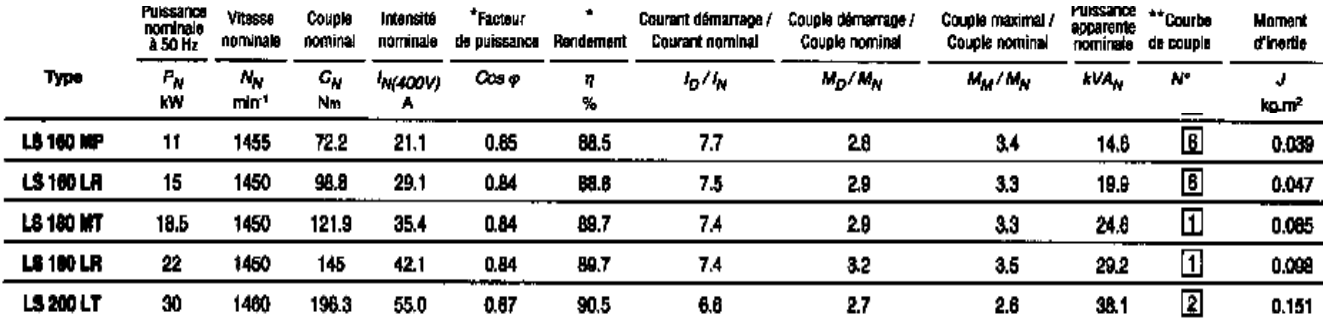

$$
\frac{1}{2} \int_{2}^{2} \frac{1}{2} \int_{2}^{4} \frac{1}{2} \int_{2}^{4} \frac{1}{2} \int_{
$$

Scanné avec CamScanner

$$
68\n\n
$$
\frac{1}{2}
$$
\n
$$
\frac{1}{2}
$$
\n
$$
\frac{1}{2}
$$
\n
$$
\frac{1}{2}
$$
\n
$$
\frac{1}{2}
$$
\n
$$
\frac{1}{2}
$$
\n
$$
\frac{1}{2}
$$
\n
$$
\frac{1}{2}
$$
\n
$$
\frac{1}{2}
$$
\n
$$
\frac{1}{2}
$$
\n
$$
\frac{1}{2}
$$
\n
$$
\frac{1}{2}
$$
\n
$$
\frac{1}{2}
$$
\n
$$
\frac{1}{2}
$$
\n
$$
\frac{1}{2}
$$
\n
$$
\frac{1}{2}
$$
\n
$$
\frac{1}{2}
$$
\n
$$
\frac{1}{2}
$$
\n
$$
\frac{1}{2}
$$
\n
$$
\frac{1}{2}
$$
\n
$$
\frac{1}{2}
$$
\n
$$
\frac{1}{2}
$$
\n
$$
\frac{1}{2}
$$
\n
$$
\frac{1}{2}
$$
\n
$$
\frac{1}{2}
$$
\n
$$
\frac{1}{2}
$$
\n
$$
\frac{1}{2}
$$
\n
$$
\frac{1}{2}
$$
\n
$$
\frac{1}{2}
$$
\n
$$
\frac{1}{2}
$$
\n
$$
\frac{1}{2}
$$
\n
$$
\frac{1}{2}
$$
\n
$$
\frac{1}{2}
$$
\n
$$
\frac{1}{2}
$$
\n
$$
\frac{1}{2}
$$
\n
$$
\frac{1}{2}
$$
\n
$$
\frac{1}{2}
$$
\n
$$
\frac{1}{2}
$$
\n
$$
\frac{1}{2}
$$
\n
$$
\frac{1}{2}
$$
\n
$$
\frac{1}{2}
$$
\n
$$
\frac{1}{2}
$$
\n
$$
\frac{1}{2}
$$
\n
$$
\frac{1}{2}
$$
\n
$$
\frac{1}{2}
$$
\n
$$
\frac{1}{2}
$$
\n
$$
\frac{1}{2}
$$
\n
$$
\frac{1}{2}
$$
\n
$$
\frac{1}{2}
$$
\n
$$
\frac{1}{2}
$$
\n $$
$$

Scanné avec CamScanner

Université Kasdi Merbah Ouargla Faculté des sciences appliquées Département de Génie électrique

EMD: conduites des réseaux électriques Durée: 1H30 Janvier / 2023

Master 2 Réseaux électriques 2022/2023 Enseignant: Bouhadouza Boubekeur

### **Questions**

\* (Choisir la bonne réponse aux questions 1, 2)

1) Tout écart entre la production programmée et la consommation se traduit par: (03 points)

- une variation de la fréquence?

- une variation de la tension?

-une variation de la puissance réactive?

2) Le réglage secondaire assure le réglage. (03 points)

- fréquence-puissance active?

- tension-puissance réactive?

3) Quelles sont les contraintes à respecter sur les ouvrages de réseau de transport pour une bonne conduite production-transport? (07 points)

 $\cdots$  $\cdots$  $\sim$ . . . . 4) Quelles sont les données relative fournir a l'opérateur système pour chaque groupe de production? (07 points) 

. . . . . . . . . . . . . .

*Université Kasdi Merbah Ouargla Faculté des sciences appliquées Département de Génie électrique* 

*EMD: conduites des réseaux électriques Durée: 1H30 Janvier /2023*

*Master 2 Réseaux électriques 2022/2023 Enseignant: Bouhadouza Boubekeur*

# **Réponses**

1) Tout écart entre la production programmée et la consommation se traduit par: - une variation de la fréquence? (3<sup>pts</sup>)

2) Le réglage secondaire assure le réglage:

- fréquence-puissance active? (3<sup>pts</sup>)

3)- Quelles sont les contraintes à respecter sur les ouvrages de réseau de transport pour une bonne conduite production-transport ? *(07 points)*

Parmi les contraintes sur les ouvrages de réseau dont le respect doit être assuré par une conduite adéquate du système production- transport, on notera surtout :

- Le respect d'une tension maximale en régime permanent pour éviter tout risque d'amorçage (420kV sur le réseau dit à 400 kV) ;  $(2.5<sup>pts</sup>)$ 

- La garantie d'une valeur maximale du courant de court-circuit (fonction du pouvoir de coupure des disjoncteurs concernés, en général 40 kA ou 63 kA en 400 kV) ;  $(2.5<sup>ps</sup>)$ 

- Enfin, le respect d'un courant maximal dans les conducteurs pour éviter tout échauffement excessif (2.0<sup>pts</sup>)

4) Quelles sont les données relative fournir a l'opérateur système pour chaque groupe de production? (7pts)

- capacités nominale (MVA et MW)  $(1.25^{ts})$ 

- tension nominale (kv)  $(1<sup>pts</sup>)$ 

- type de groupe $(1^{pts})$  et mode de fonctionnement  $(0.5^{pts})$ 

- réactance sub-transitoire directe(%) $(1.5<sup>pts</sup>)$ 

- capacité nominale( $0.5<sup>pts</sup>$ ), tension( $0.5<sup>pts</sup>$ ) et impédance du transformateur de groupe $(0.75<sup>pts</sup>)$ 

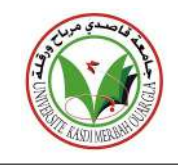

# Examen de techniques de haute tension Durée: 1H30

#### Exercice 01 : Générateur de haute tension continue (6,5 points)

Pour générer une tension continue, on utilise un doubleur de Latour alimenté par un transformateur d'essai.

1. Donner le schéma de principe de ce générateur continu.

2. Explique le principe de fonctionnement d'un tel générateur continu.

3. Quelles sont les avantages et les inconvénients de ce générateur continu?

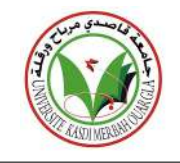

#### Exercice 02 : Câble de haute tension (07 points)

Un câble de haute tension (figure 1) est constitué d'un conducteur cylindrique central de rayon  $R_1 = 10$  mm soumis à une tension  $U = 10$  kV et d'un conducteur extérieur de rayon  $R_3 = 25$  mm mis à la terre.

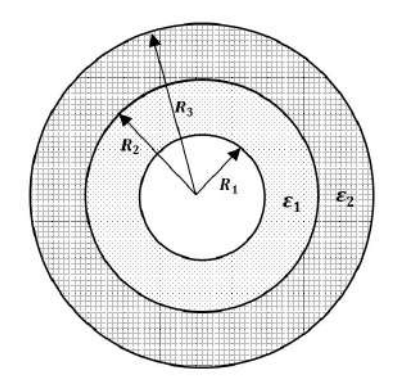

FIGURE  $1 -$ Coupe d'un câble de haute tension.

L'isolation entre les deux conducteurs est constituée de deux isolants dont les caractéristiques sont regroupées dans le tableau ci-dessous :

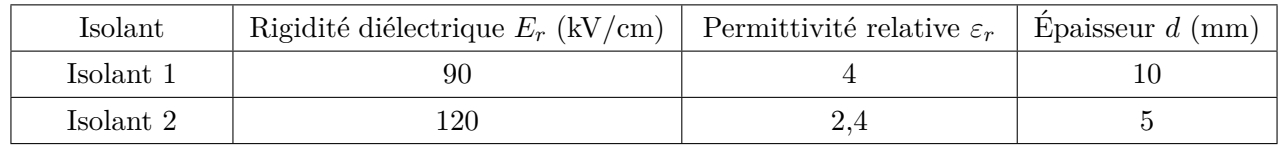

TABLE  $1$  – Caractéristiques des isolants.

1. Déterminer les champs électriques  $E_1(r)$  et  $E_2(r)$  au niveau des deux isolants.

...................................................................................................................................................... ...................................................................................................................................................... ...................................................................................................................................................... ...................................................................................................................................................... ......................................................................................................................................................

2. Calculer les valeurs maximales des champs électriques  $E_{1max}$  et  $E_{2max}$  dans les deux isolants.

...................................................................................................................................................... ...................................................................................................................................................... ...................................................................................................................................................... ......................................................................................................................................................

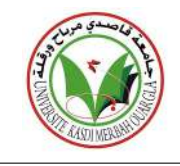

3. Est-ce que l'isolation peut supporter les champs appliqués ?Justifier.

4. Calculer les tensions  $U_1$  et  $U_2$  aux bornes des deux isolants. 

#### Exercice 03 : Mesure de la valeur crête de la la tension alternative (6,5 points)

Le circuit de Chubb et Fortescue présenté sur la figure 2 est utilisé pour mesurer la valeur crête  $U_{max}$  d'une tension alternative de fréquence  $f = 50$  Hz. La capacité C est égale à 250 pF.

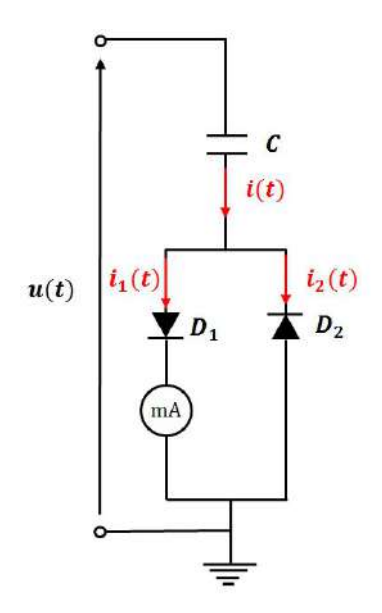

FIGURE 2 – Circuit de Chubb et Fortescue.

1. Expliquer brièvement le principe de la mesure.

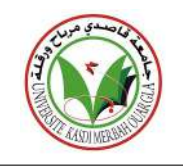

2. Tracer l'allure des courants  $i(t)$  et  $i_1(t)$ .

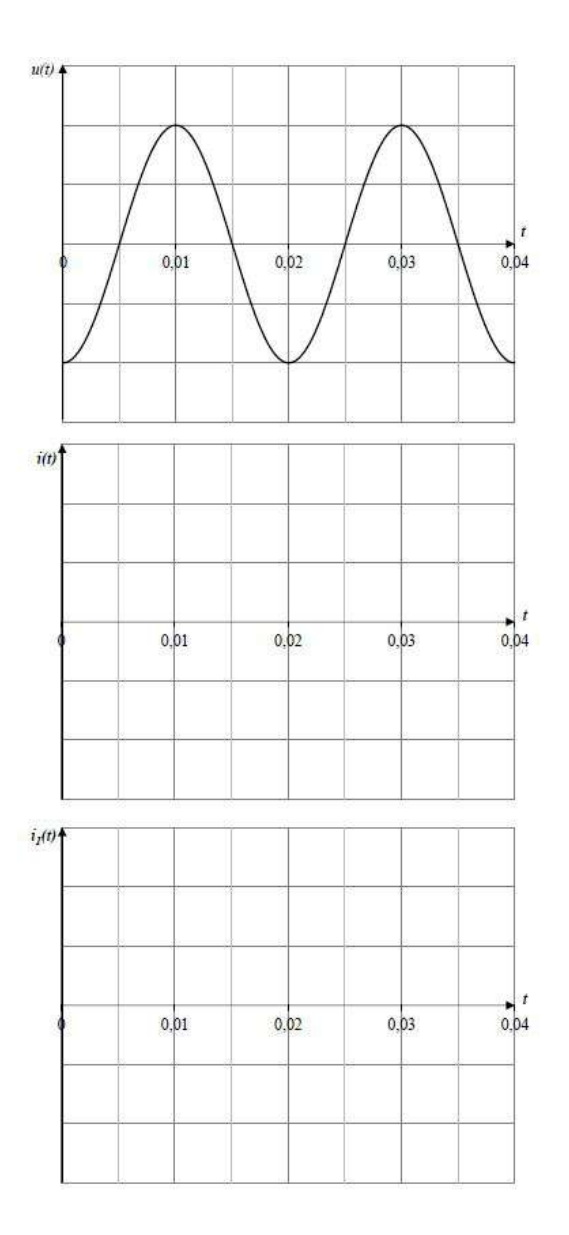

FIGURE 3 – Allures des courants  $i(t)$  et  $i_1(t)$  et de la tension  $u(t)$ .

3. Déterminer l'expression de la valeur moyenne du courant  $i_1(t)$  en fonction de  $U_{max}$  et f.

...................................................................................................................................................... ...................................................................................................................................................... ...................................................................................................................................................... 4. Calculer la valeur de  $U_{max}$  pour un courant moyen mesuré  $I_1 = 2 \text{ mA}$ .

#### *Bon courage*

......................................................................................................................................................

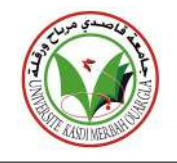

# Corrigé type de l'examen de techniques de haute tension

#### **Exercice 01 : Générateur de haute tension continue (6,5 points)**

Pour générer une tension continue, on utilise un doubleur de Latour alimenté par un transformateur d'essai.

1. Donner le sch´ema de principe de ce g´en´erateur continu. **(1,5 pts)**

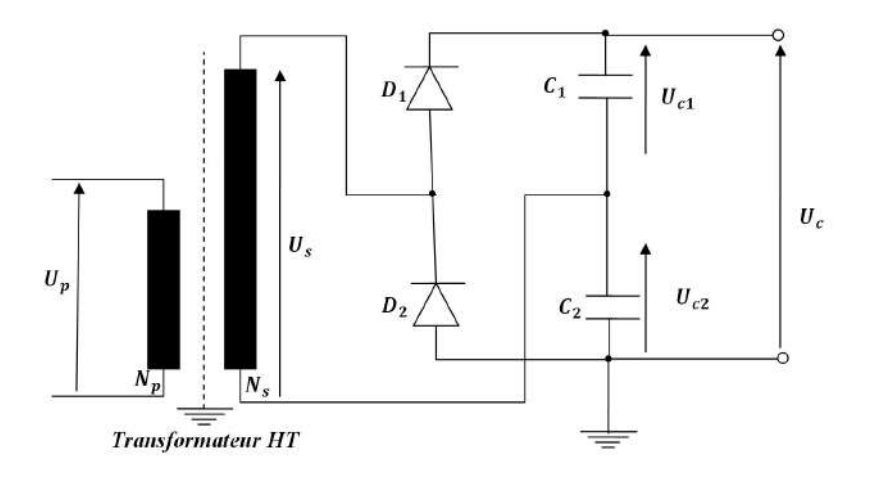

Figure 4 – Circuit de Chubb-Fortescue.

- 2. Explique le principe de fonctionnement d'un tel générateur continu.
	- Le condensateur  $C_1$  se charge à travers la diode  $D_1$  à la valeurs crête  $U_{smax}$  pendant l'alternance positive ; **(1,5 pts)**
	- Pendant l'alternance négative, le condensateur  $C_2$  se charge a travers la diode  $D_2$  à la valeur crête  $U_{smax}$ .  $(1,5 \text{ pts})$

Donc, la tension  $U_c$  sera égale à  $2U_{smax}$ .

- 3. Quelles sont les avantages et les inconvénients de ce générateur continu ?
	- Inconvénient : le doubleur utilise un transformateur dont les deux bornes du secondaire sont isolées de la terre :
		- **–** L'une est soumise `a la tension Uc compl`ete ;
		- $-$  L'autre soumise à la moitié de la tension  $U_c$ .

Par conséquent, l'isolation entre le primaire et le secondaire du transformateur est dimensionnée pour la pleine tension  $U_c$ . (1,5 pts)

• **Avantage** : les deux condensateurs du doubleur de Latour sont dimensionnés pour la moitié de la tension  $U_c$ . **(0,5 pts)** 

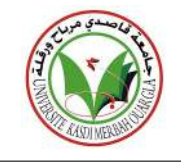

#### Exercice 02 : Câble de haute tension (07 points)

Un câble de haute tension (figure 1) est constitué d'un conducteur cylindrique central de rayon  $R_1 = 10$  mm soumis à une tension  $U = 10$  kV et d'un conducteur extérieur de rayon  $R_3 = 25$  mm mis à la terre.

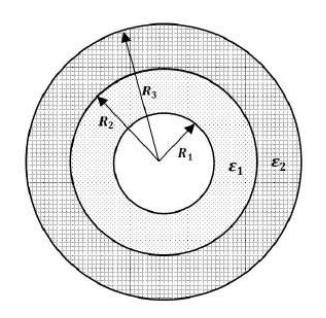

FIGURE  $5$  – Coupe d'un câble de haute tension.

L'isolation entre les deux conducteurs est constituée de deux isolants dont les caractéristiques sont regroupées dans le tableau ci-dessous :

| Isolant   | Rigidité diélectrique $E_r$ (kV/cm) | Permittivité relative $\varepsilon_r$ | Epaisseur $d$ (mm) |
|-----------|-------------------------------------|---------------------------------------|--------------------|
| Isolant 1 | 90                                  |                                       |                    |
| Isolant 2 | -20                                 |                                       |                    |

TABLE  $2$  – Caractéristiques des isolants.

1. Déterminer les champs électriques  $E_1(r)$  et  $E_2(r)$  au niveau des deux isolants.

$$
E_1(r) = \frac{V}{r\varepsilon_{r1} \left[\frac{1}{\varepsilon_{r1}} \ln\left(\frac{R_2}{R_1}\right) + \frac{1}{\varepsilon_{r2}} \ln\left(\frac{R_3}{R_2}\right)\right]} \qquad R_1 < r < R_2 \text{ (1 pt)}
$$
\n
$$
E_2(r) = \frac{V}{r\varepsilon_{r2} \left[\frac{1}{\varepsilon_{r1}} \ln\left(\frac{R_2}{R_1}\right) + \frac{1}{\varepsilon_{r2}} \ln\left(\frac{R_3}{R_2}\right)\right]} \qquad R_2 < r < R_3 \text{ (1 pt)}
$$

2. Calculer les valeurs maximales des champs électriques  $E_{1max}$  et  $E_{2max}$  dans les deux isolants.

$$
E_{1max} = E_1(R_1) = \frac{V}{R_1\varepsilon_{r1} \left[\frac{1}{\varepsilon_{r1}}\ln\left(\frac{R_2}{R_1}\right) + \frac{1}{\varepsilon_{r2}}\ln\left(\frac{R_3}{R_2}\right)\right]} = 9,39 \text{ kV/cm } (1,5 \text{ pts})
$$

$$
E_{2max} = E_2(R_2) = \frac{V}{R_2\varepsilon_{r2} \left[\frac{1}{\varepsilon_{r1}}\ln\left(\frac{R_2}{R_1}\right) + \frac{1}{\varepsilon_{r2}}\ln\left(\frac{R_3}{R_2}\right)\right]} = 7,82 \text{ kV/cm } (1,5 \text{ pts})
$$

3. Est-ce que l'isolation peut supporter les champs appliqués ?Justifier.

L'isolation du câble supportera les champs appliqués car  $E_{r1} > E_{1max}$  et  $E_{r2} > E_{2max}$ . (1 pt)

4. Calculer les tensions  $U_1$  et  $U_2$  aux bornes des deux isolants.

$$
U_1 = E_{1max} R_1 \ln \frac{R_2}{R_1} = 6,51 \text{ kV} \ (1,5 \text{ pts})
$$

$$
U_2 = E_{2max} R_2 \ln \frac{R_3}{R_2} = U - U_1 = 3,49 \text{ kV} \ (1,5 \text{ pts})
$$

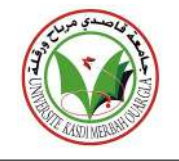

#### Exercice 03 : Mesure de la valeur crête de la la tension alternative (6,5 points)

Le circuit de Chubb et Fortescue présenté sur la figure 2 est utilisé pour mesurer la valeur crête  $U_{max}$  d'une tension alternative de fréquence  $f = 50$  Hz. La capacité *C* est égale à 250 pF.

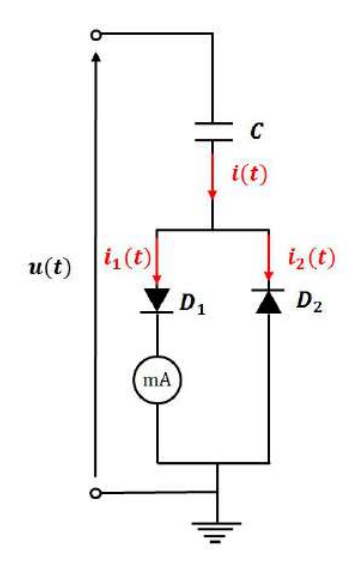

Figure 6 – Circuit de Chubb et Fortescue.

1. Expliquer brièvement le principe de la mesure.

La valeur crête de la tension alternative est déduite à partir du courant moyen mesuré par le milliampèremètre. (1 pt)

2. Tracer l'allure des courants  $i(t)$  et  $i_1(t)$ .

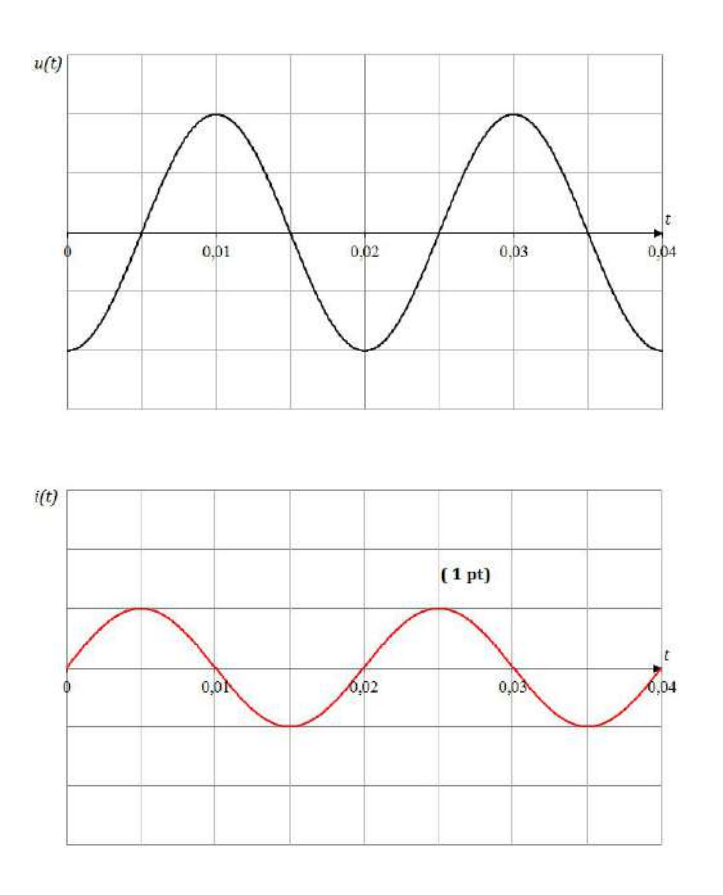

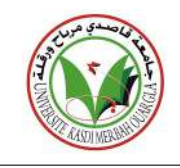

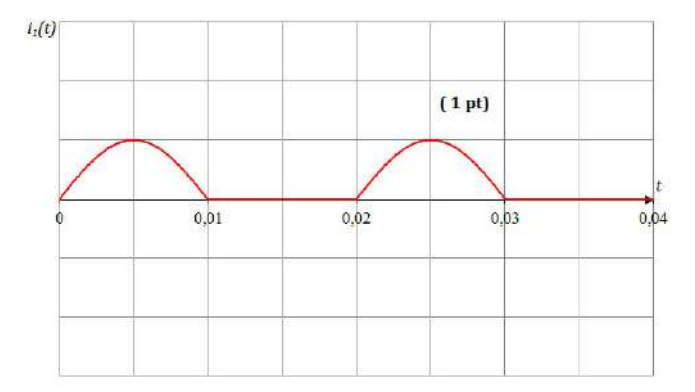

3. Déterminer l'expression de la valeur moyenne du courant  $i_1(t)$  en fonction de  $U_{max}$  et  $f$ .

$$
I_1 = \frac{1}{T} \int_0^{T/2} i_1(t) dt = \frac{1}{T} \int_0^{T/2} C \frac{du(t)}{dt} dt = \frac{1}{T} \int_0^{T/2} C du(t)
$$

$$
I_1 = \frac{C}{T} [u(T/2) - u(0)] = 2Cf U_{max} (1, 5 \text{ pts})
$$

4. Calculer la valeur de  $U_{max}$  pour un courant moyen mesuré  $I_1 = 2 \text{ mA}$ .

$$
U_{max} = \frac{I_1}{2Cf} = 80 \,\text{kV} \,\ (2 \,\text{pts})
$$

# *Les schémas doivent être tracés à la règle sinon …………..*

# *Exercice N°1 : (4pts)*

*figure ci-dessous.*

*Une vanne levante en acier inoxydable a une hauteur H=1.4 m ,une largeur L=0.9 m et une épaisseur E=2cm. Cette vanne contrôle le débit d'eau qui alimente une turbine d'une centrale hydraulique. La vanne est soulevée par un moteur asynchrone via un tambour de diamètre D = 40 cm à une vitesse de 0.9 m/s. Le moteur entraine le tambour via un réducteur de vitesse comme le montre la*

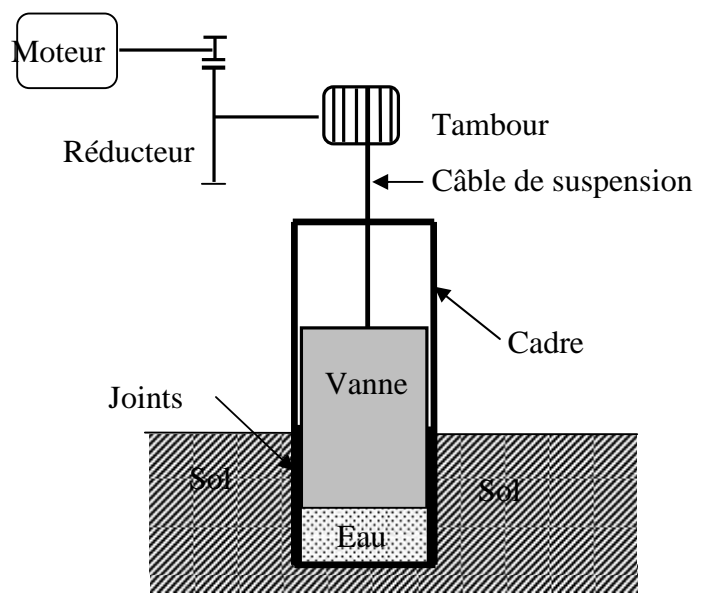

- *1. Calculer la puissance de levage et la vitesse de rotation du tambour.*
- *2. En déduire la puissance utile du moteur si le rendement du tambour-réducteur est de 70%.*
- *3. Calculer le rapport de réduction λ si le moteur tourne à sa vitesse nominale N = 1450 tr/mn.*
- *4. Choisir le moteur si le réseaux est de 3x380v,50Hz On donne :*  $\cdot$  *g=10m/s<sup>2</sup>.*  $\frac{a}{c} = 8000 \text{Kg/m}^3$ .

### *Exercice N°2 : (4pts)*

*On commande deux lames H<sup>1</sup> et H<sup>2</sup> à l'aide de deux boutons poussoirs S<sup>1</sup> normalement ouvert au repos et S<sup>2</sup> normalement fermé au repos selon le chronogramme ci-dessous.*

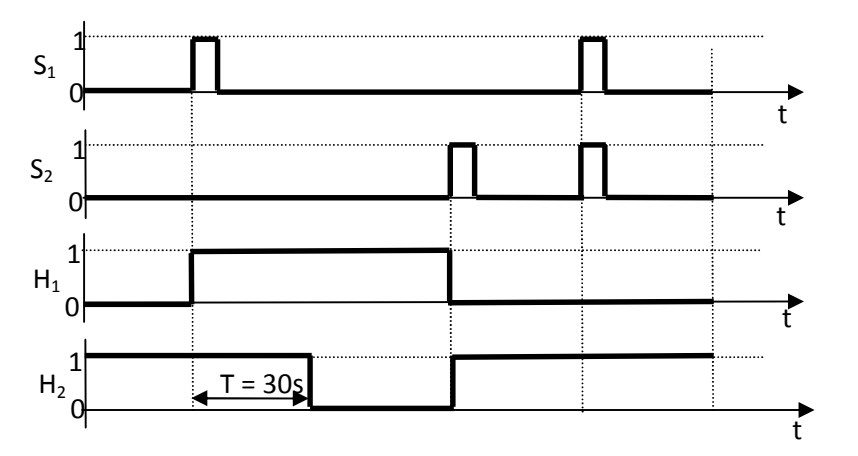

*Etablir le schéma de commande de ces deux lampes.*

# *Problème : (12 pts) :*

Il s'agit dans ce poste de plonger les carrosseries des machines à laver dans une cuve de peinture *d'apprêt avant émaillage. émaillage.*

#### *1. Description du poste :*

- *1. Les carrosseries des machines sont poussées à la main sur les chemins de rouleaux.*
- *2. L'accrochage et le décrochage sur le dispositif se fait manuellement.*
- *3. Le départ du cycle est enclenché par l'appui sur un bouton poussoir S1.*
- *4. La figure ci-dessous représente l'allure du mécanisme réel dans son état initial.*
- *5. La translation est assurée par un chariot se déplaçant sur une poutre en I et commandé par un moteur MT. Ce moteur est protégé contre les surcharges par relais thermique F1.*
- *6.* La montée et la descente sont assurées par un moteur ML à réducteur et un tambour sur lequel *s'enroule un câble. Ce moteur est équipé d' un électro frein à manque de courant et protégé contre les surcharges par un relais thermique F<sup>2</sup> . <sup>2</sup>. L'accrochage et le décrochage sur le dispositif se fait manuellement.<br>L'accrochage et le décrochage sur le dispositif se fait manuellement.<br>La figure ci-dessous représente l'allure du mécanisme réel dans son état initial.*
- *7. l'ensemble des deux moteurs est isolé par un seul sectionneur*

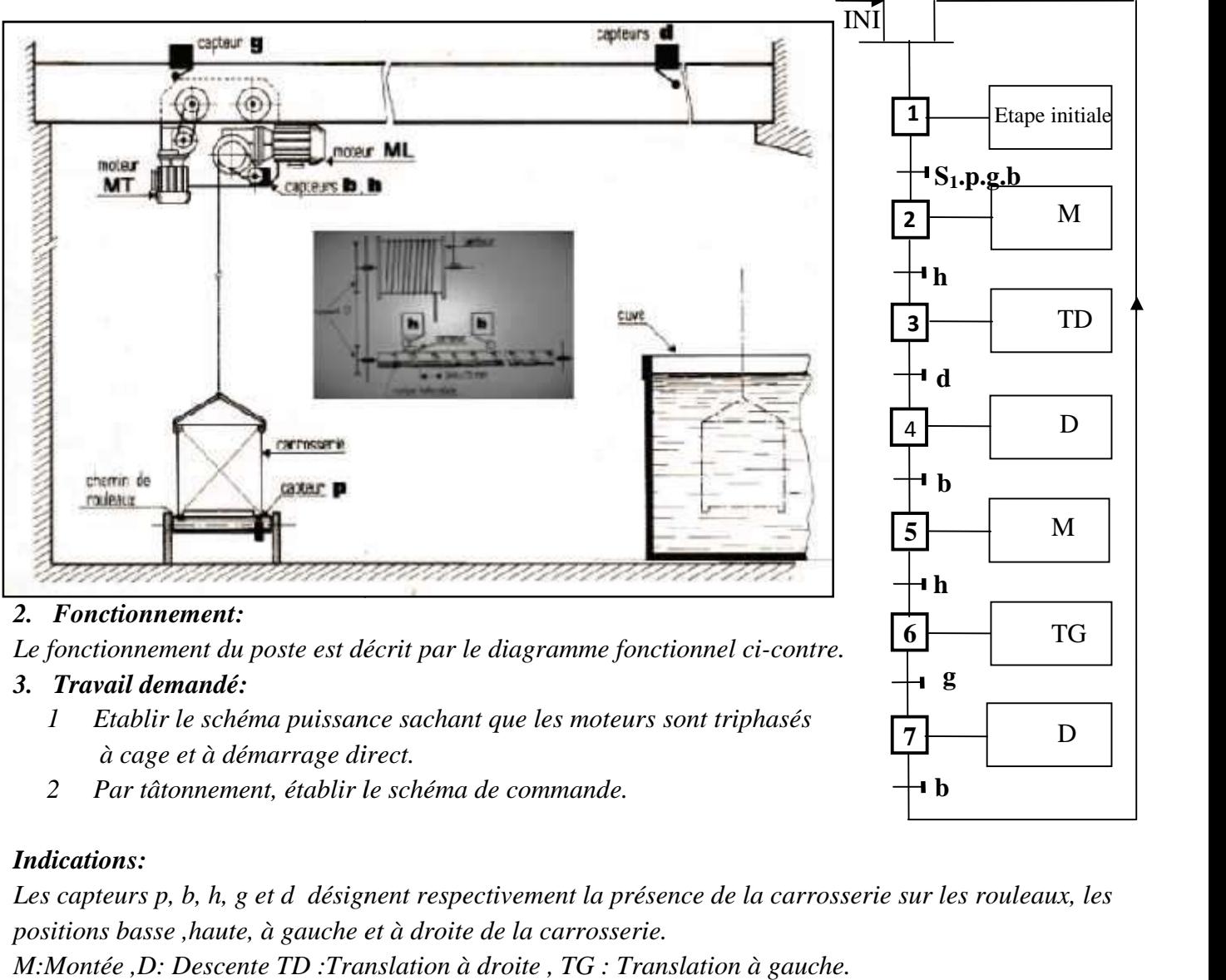

#### *3. Travail demandé: demandé:*

- *1 Etablir le schéma puissance sachant que les moteurs sont triphasés à cage et à démarrage direct.*
- *2 Par tâtonnement, établir le schéma de commande.*

#### *Indications:*

*Les capteurs p, b, h, g et d désignent respectivement la présence de la carrosserie sur les rouleaux, les positions basse ,haute, à gauche et à droite de la carrosserie. M:Montée ,D: Descente TD :Translation à droite , TG : Translation à gauche.*

#### *Bon courage*

D

**7**

**b**

# PUISSANCES NORMALISEES

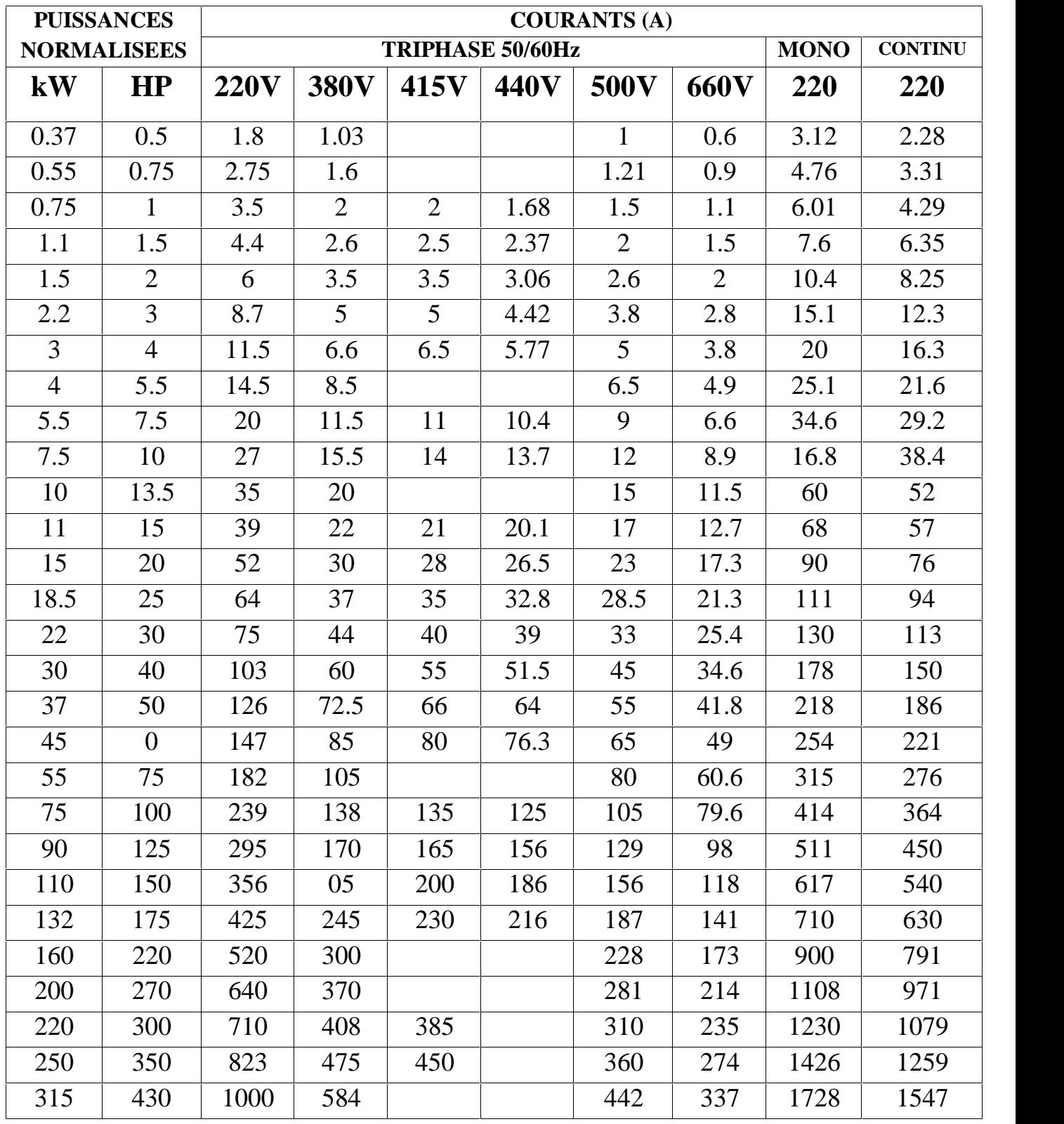

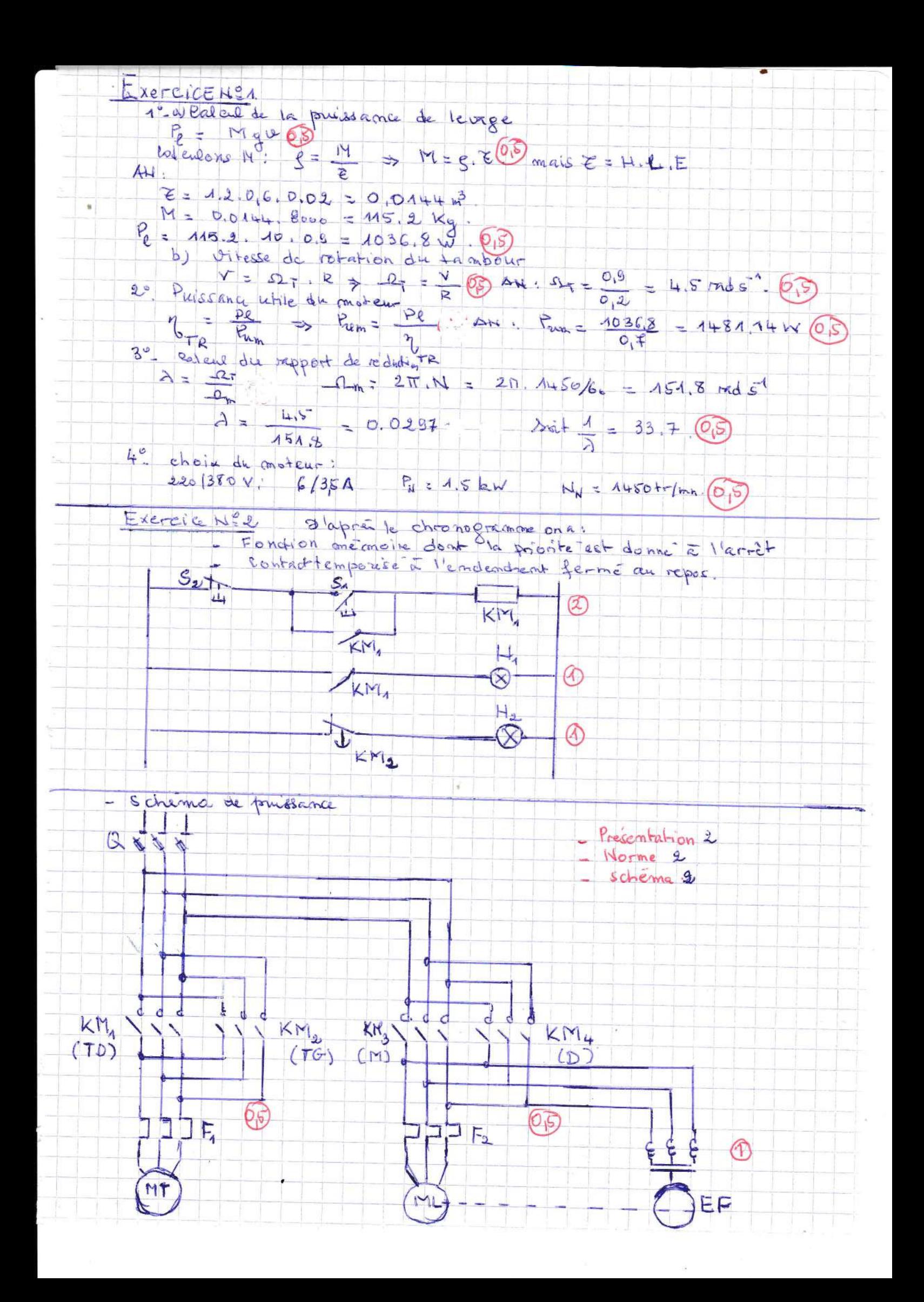

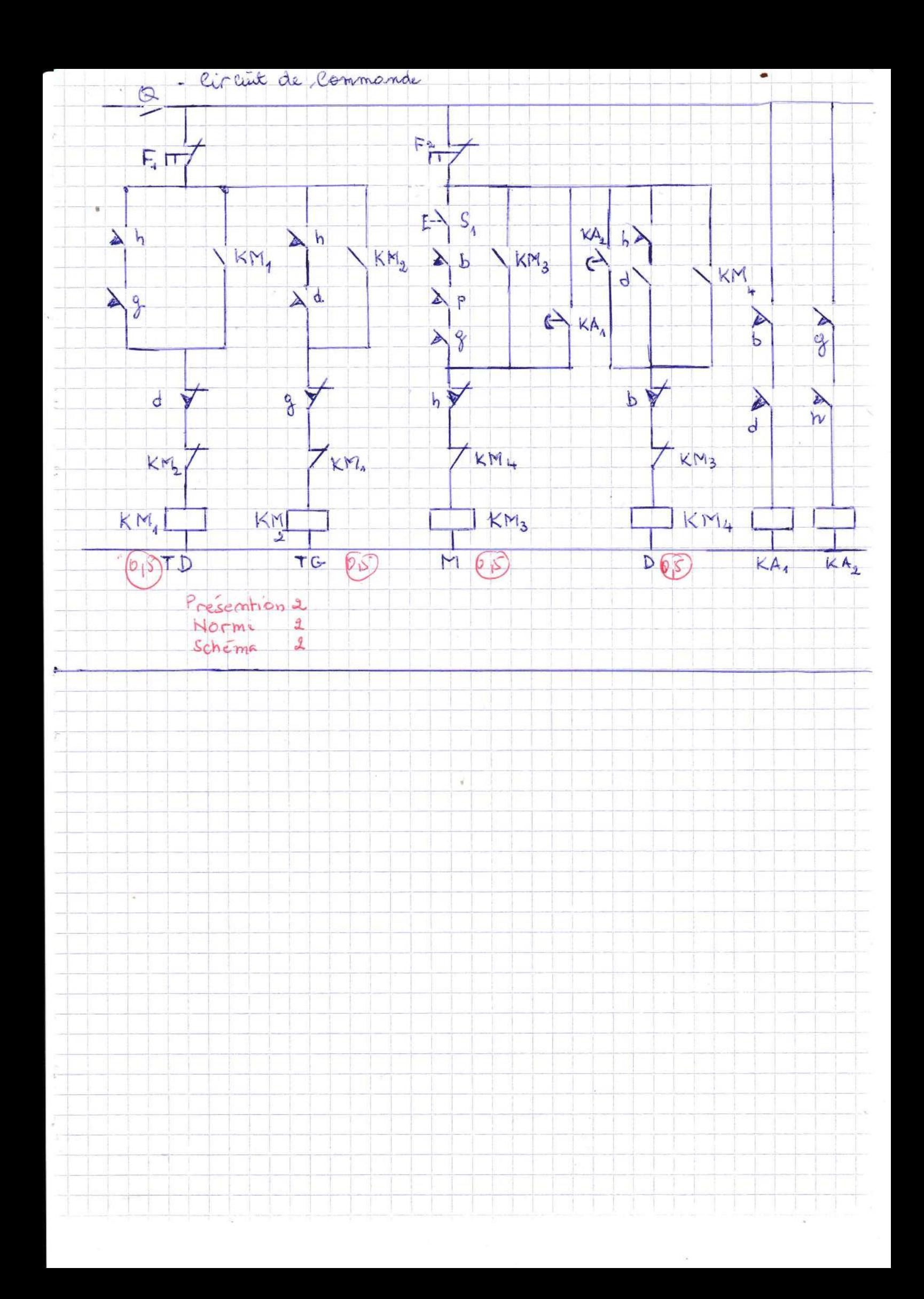

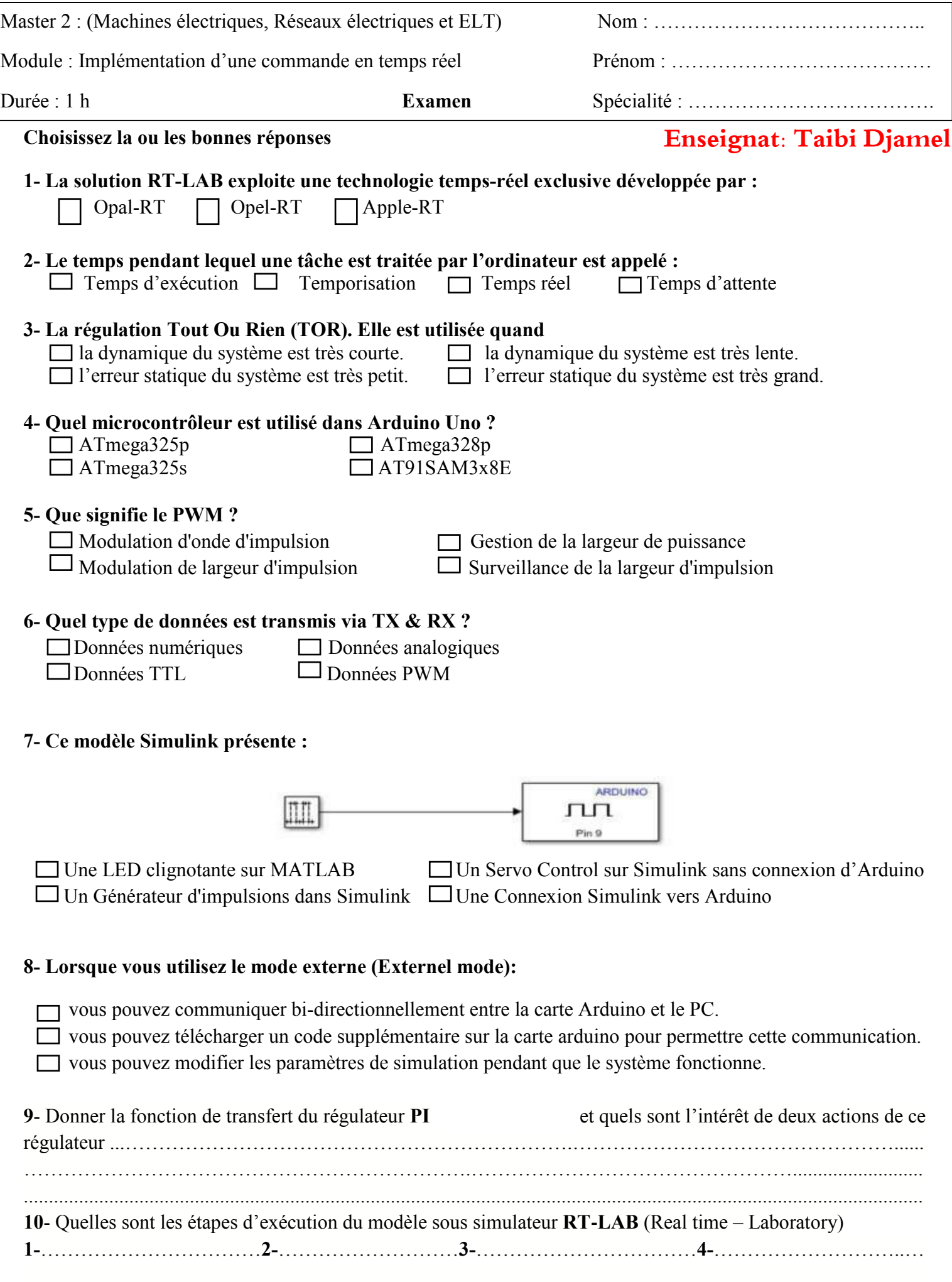

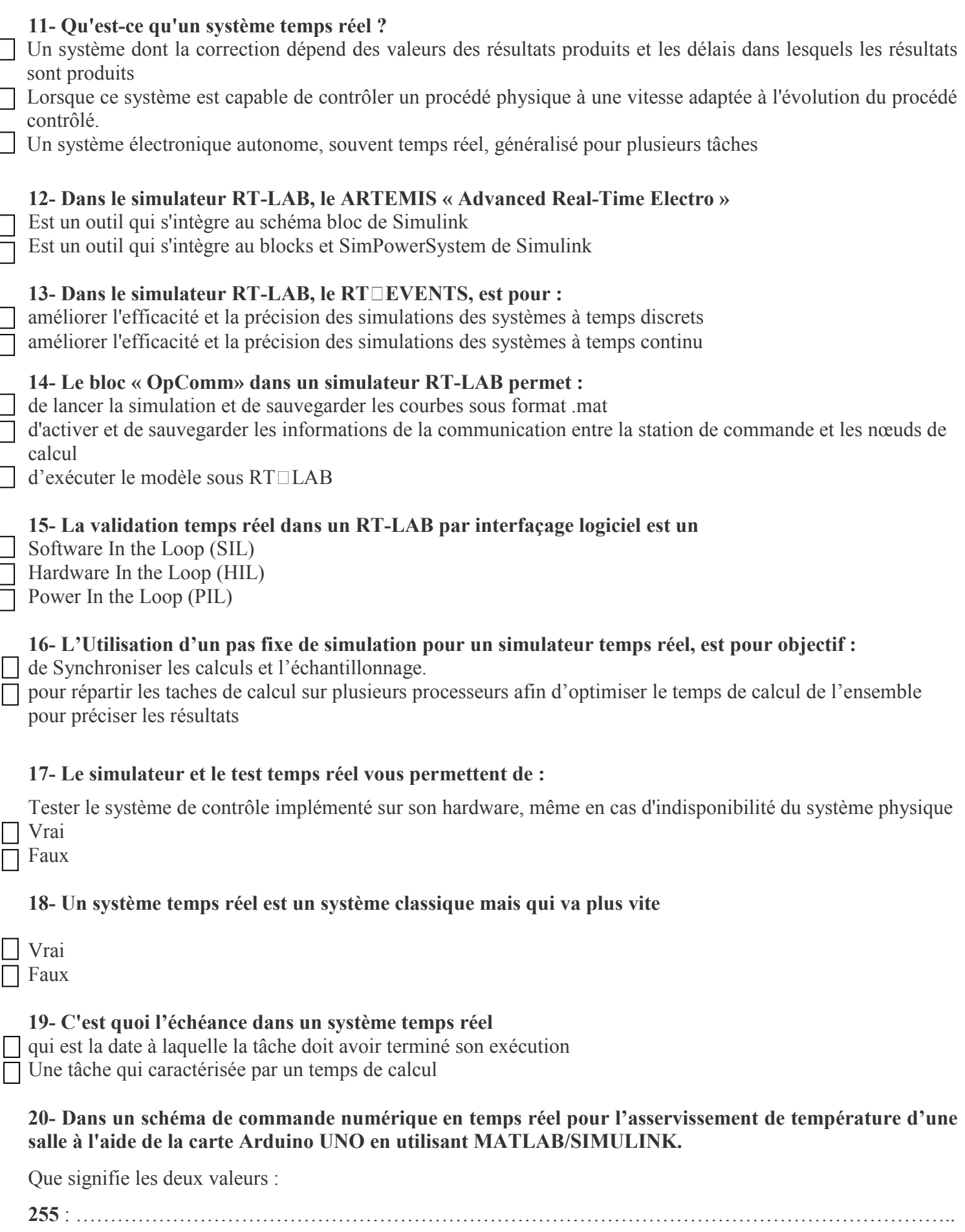

**1023** : ………………………………………………………………………………………………………………

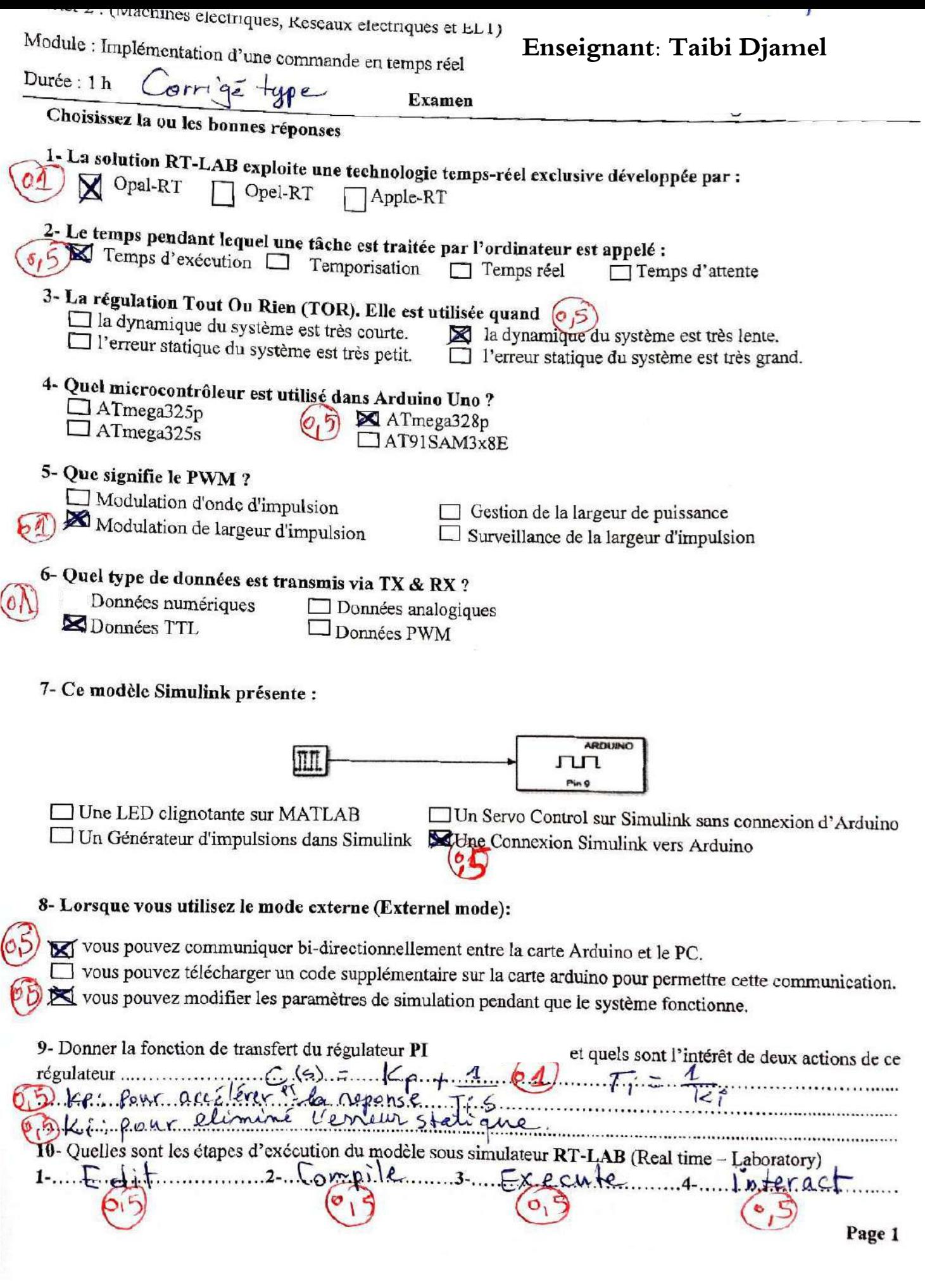

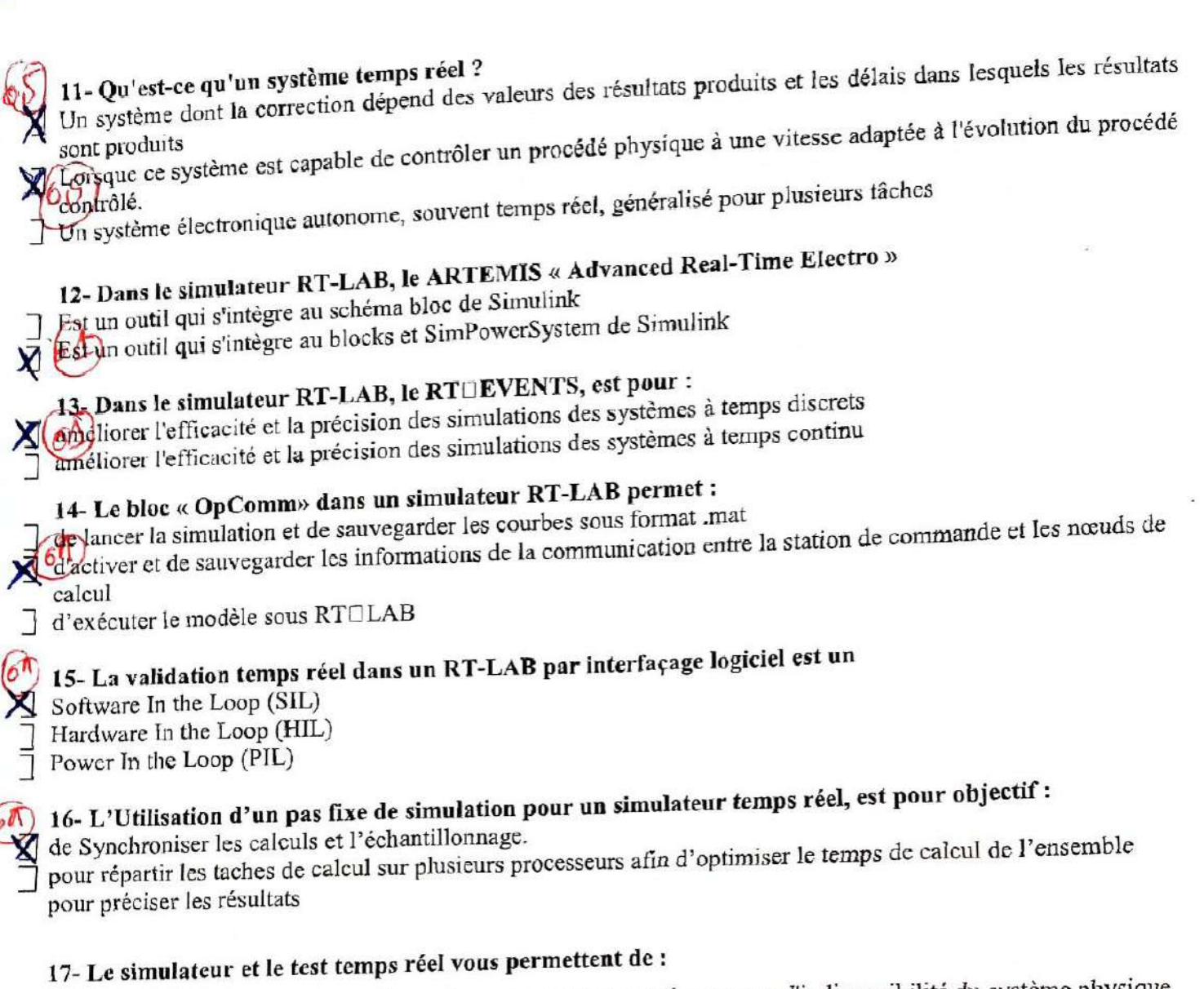

Tester le système de contrôle implémenté sur son hardware, même en cas d'indisponibilité du système physique

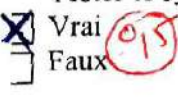

# 18- Un système temps réel est un système classique mais qui va plus vite

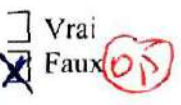

# 19- C'est quoi l'échéance dans un système temps réel

qui est la date à laquelle la tâche doit avoir terminé son exécution Une tâche qui caractérisée par un temps de calcul

20- Dans un schéma de commande numérique en temps réel pour l'asservissement de température d'une salle à l'aide de la carte Arduino UNO en utilisant MATLAB/SIMULINK.

Que signifie les deux valeurs 255 28 8bits => le convertisseur A/N à 8 bits @

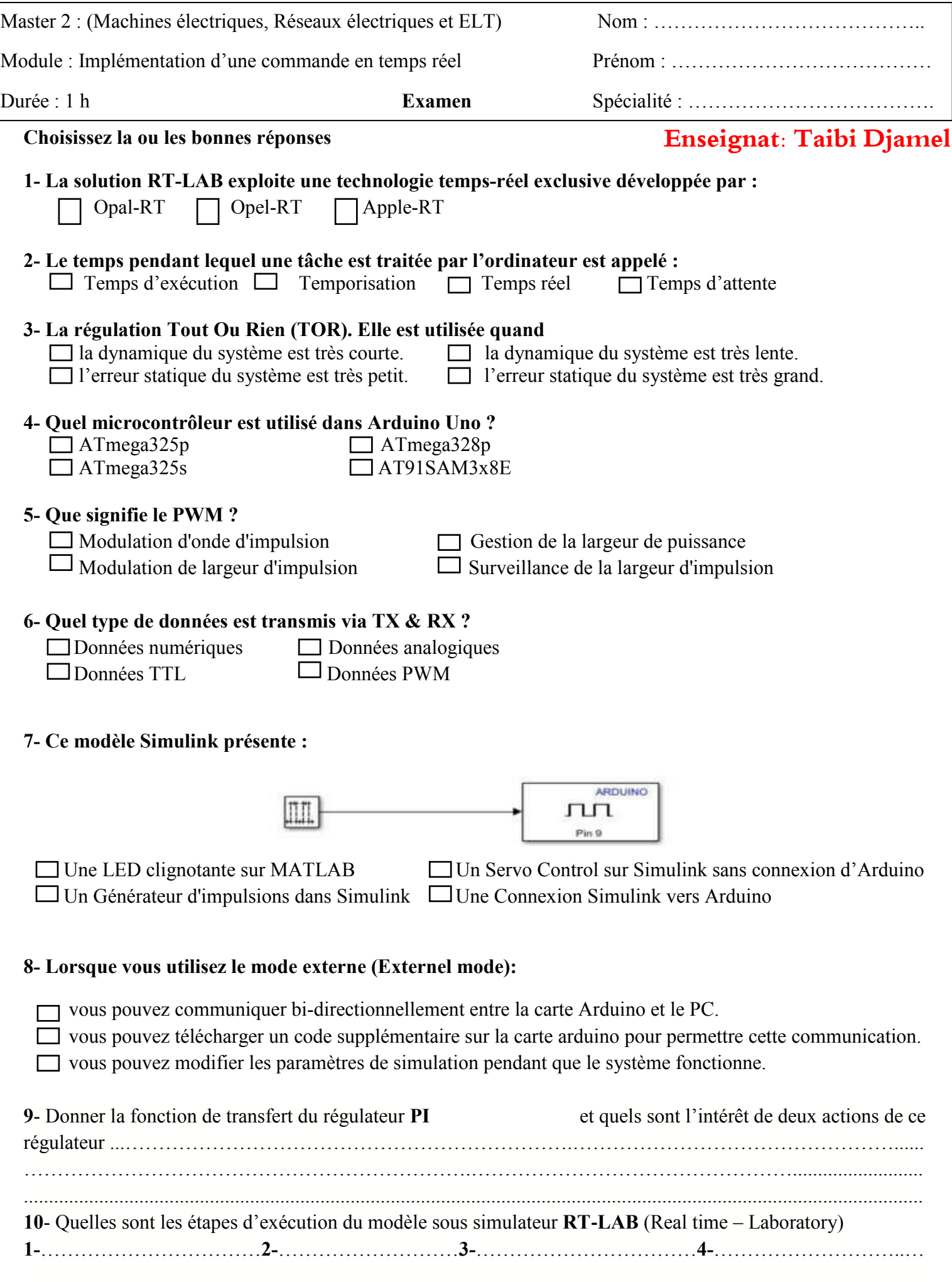

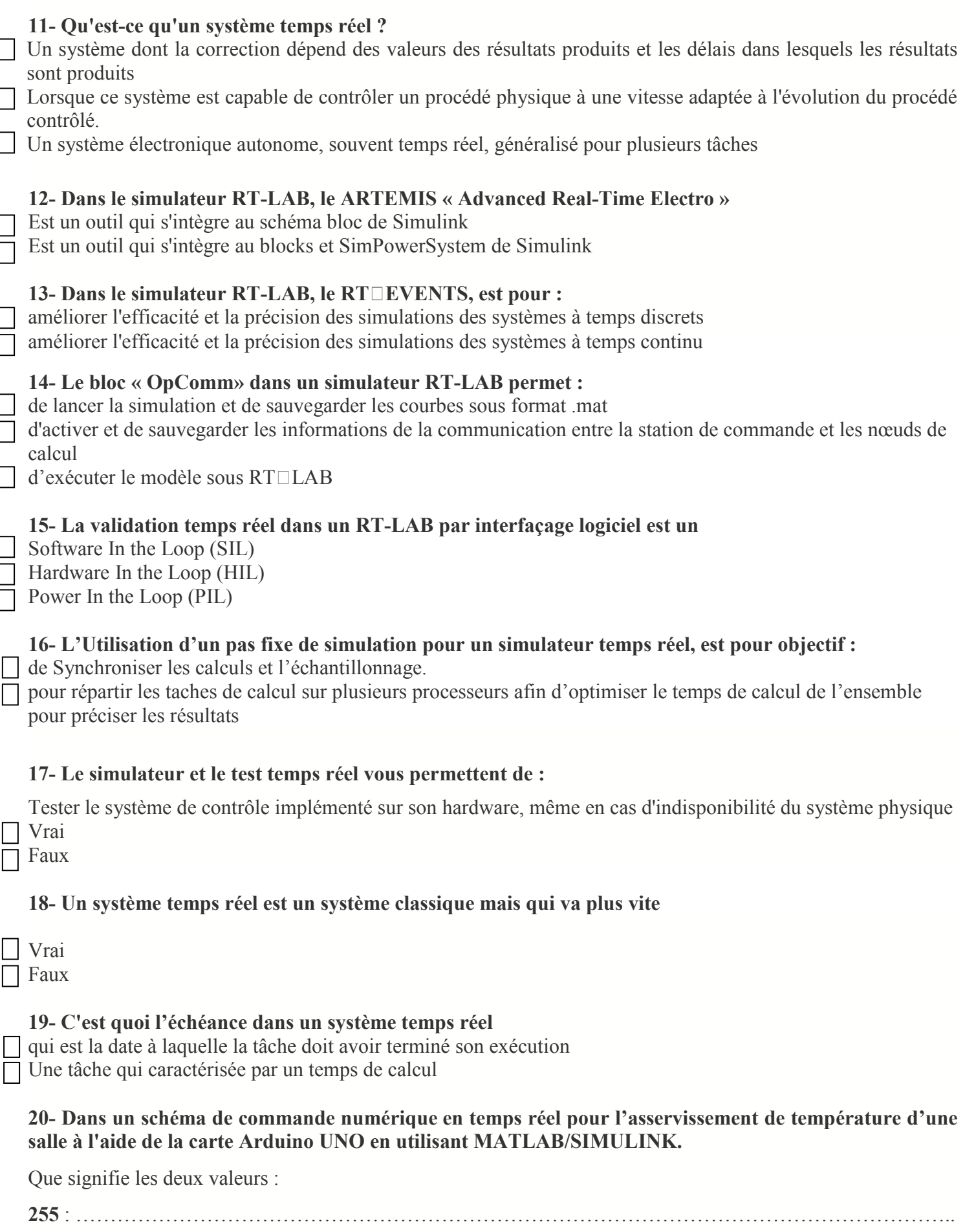

**1023** : ………………………………………………………………………………………………………………

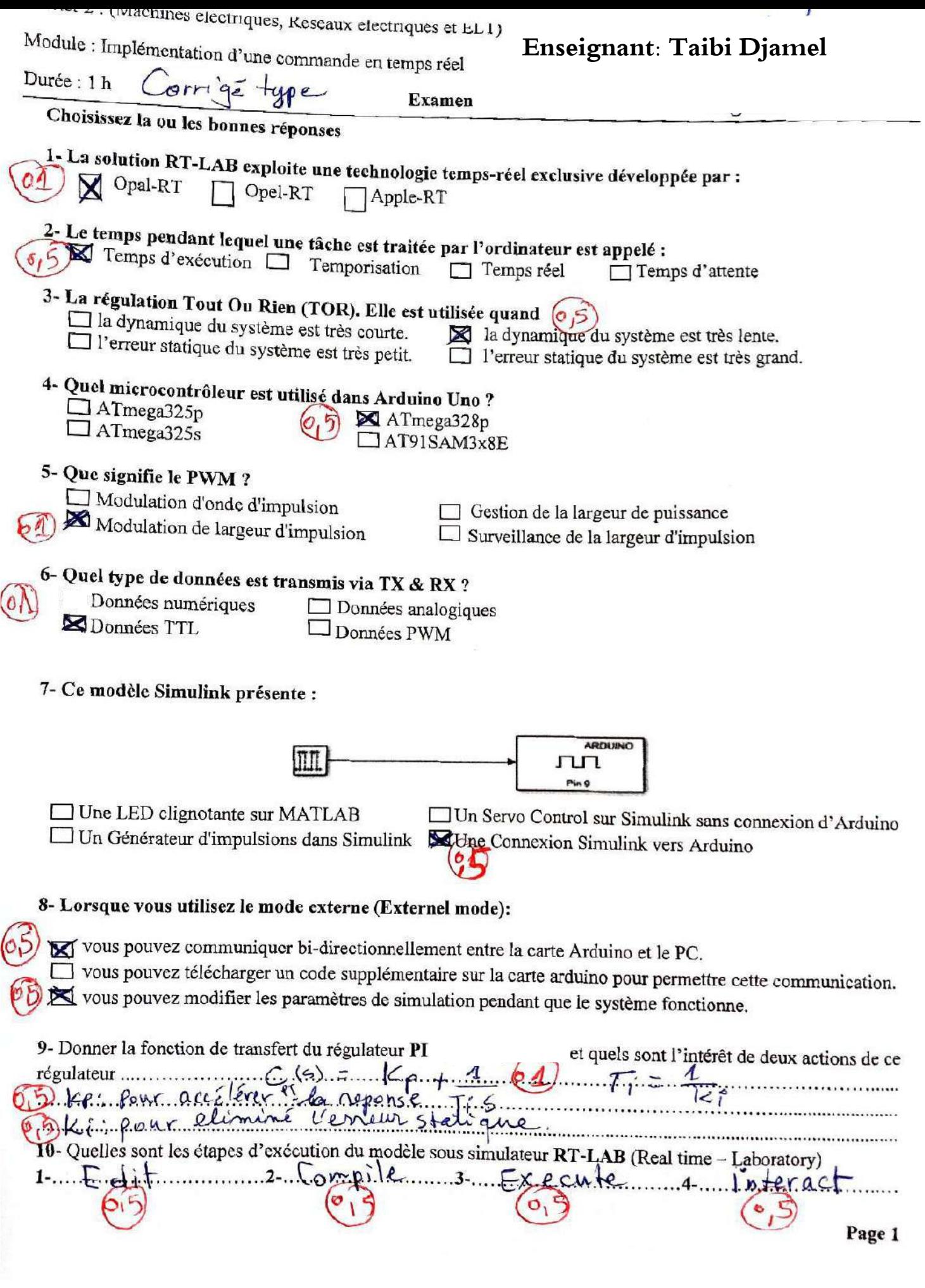

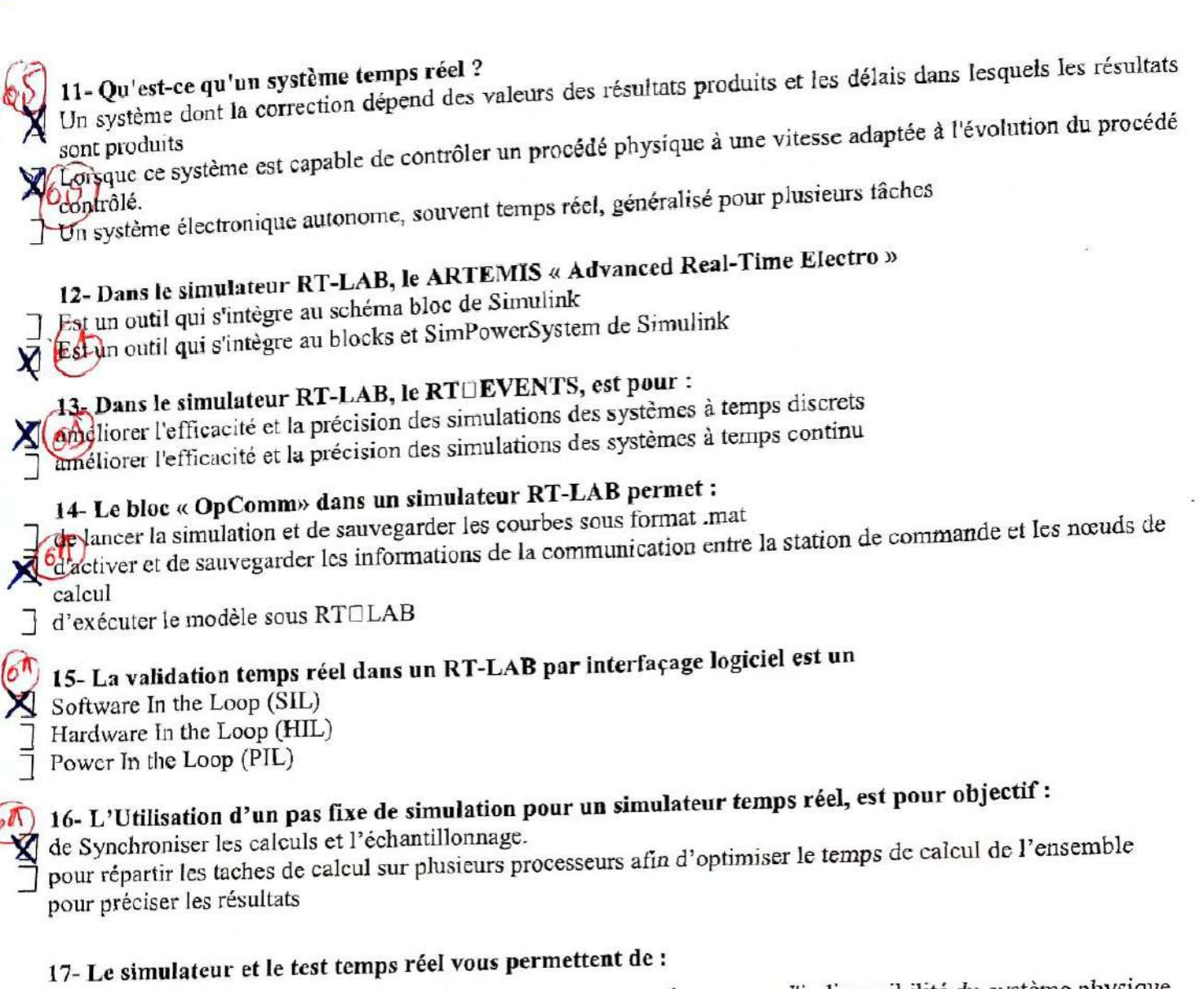

Tester le système de contrôle implémenté sur son hardware, même en cas d'indisponibilité du système physique

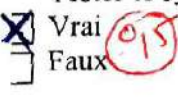

# 18- Un système temps réel est un système classique mais qui va plus vite

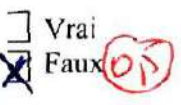

# 19- C'est quoi l'échéance dans un système temps réel

qui est la date à laquelle la tâche doit avoir terminé son exécution Une tâche qui caractérisée par un temps de calcul

20- Dans un schéma de commande numérique en temps réel pour l'asservissement de température d'une salle à l'aide de la carte Arduino UNO en utilisant MATLAB/SIMULINK.

Que signifie les deux valeurs 255 28 8bits => le convertisseur A/N à 8 bits @

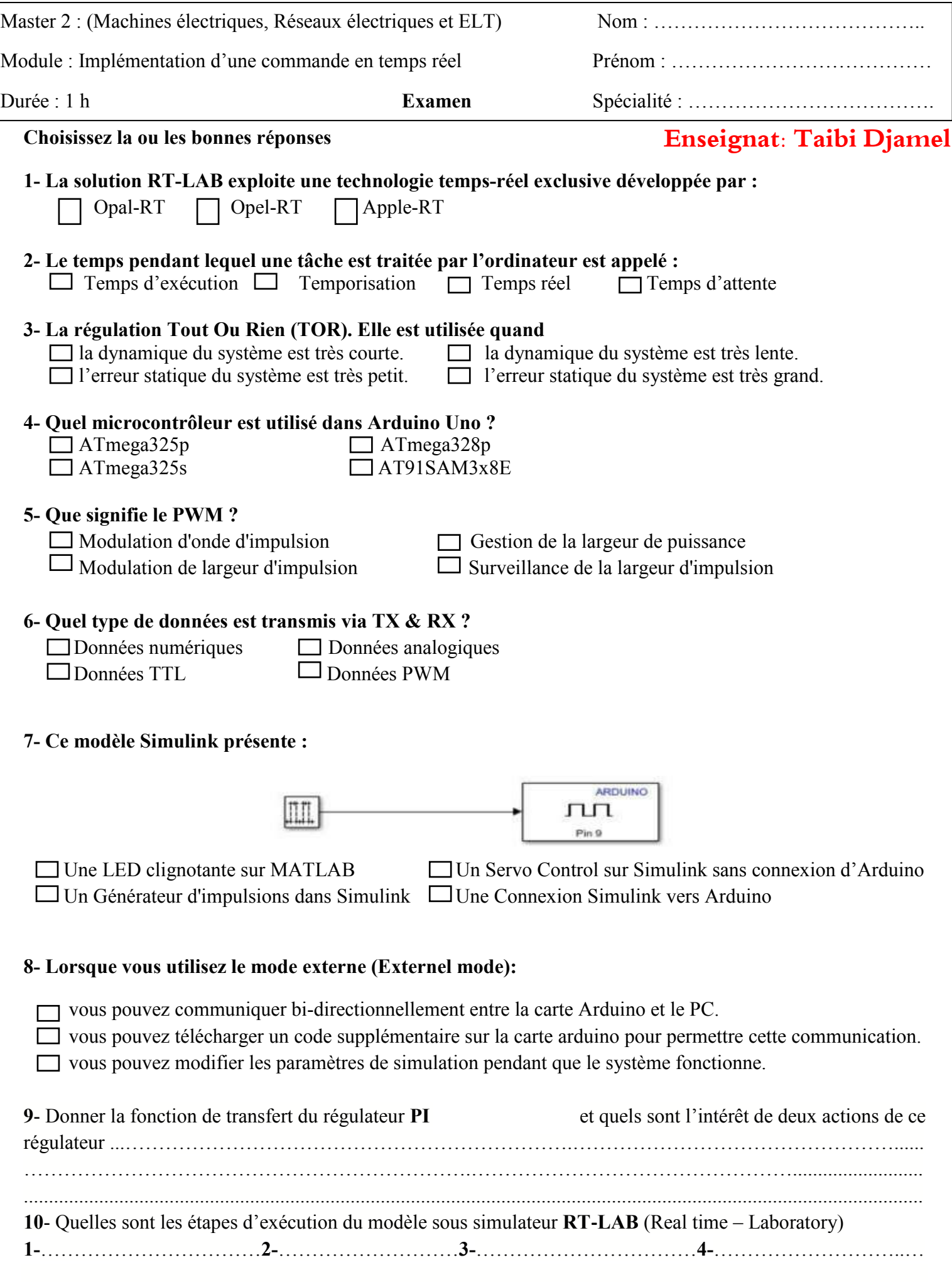

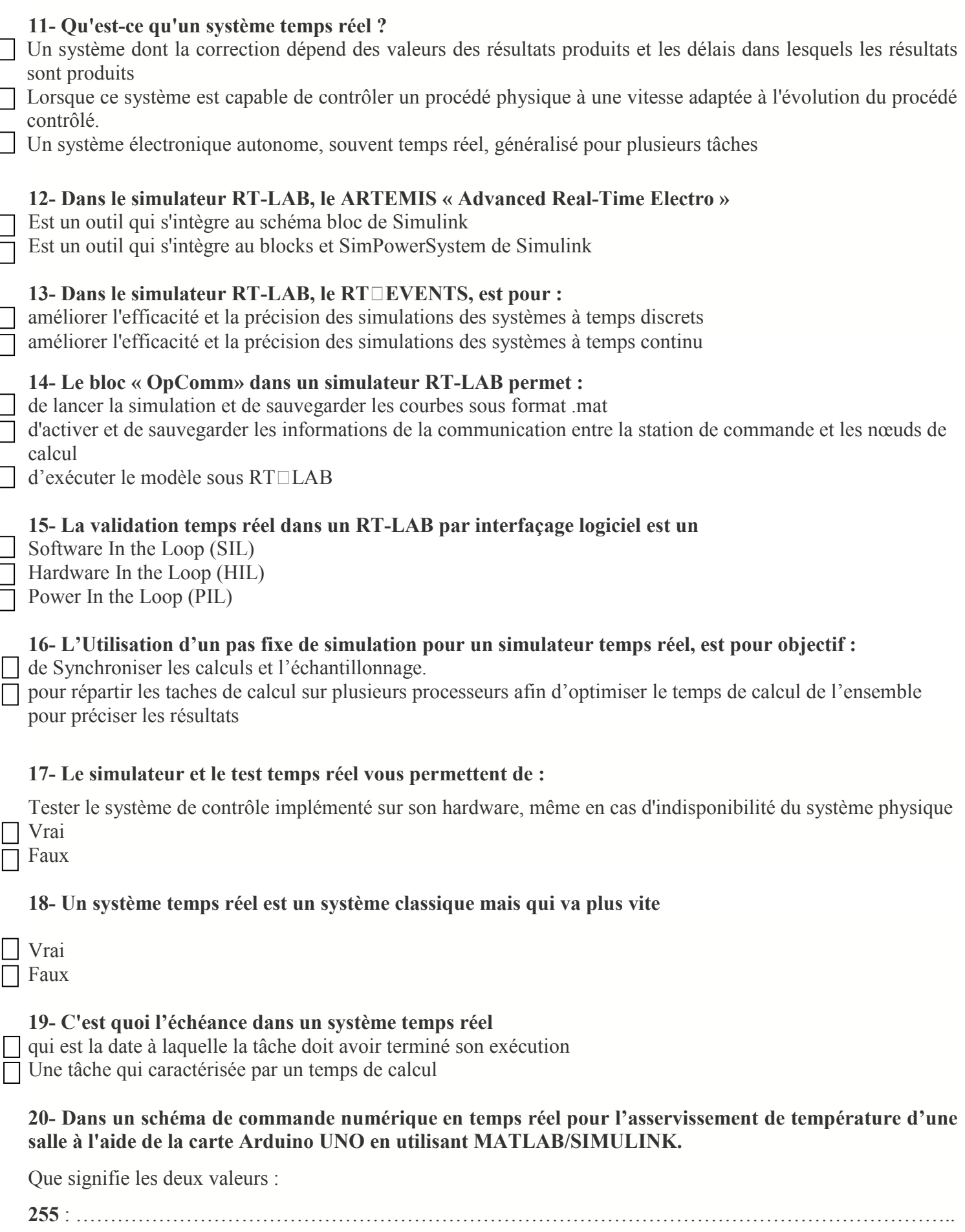

**1023** : ………………………………………………………………………………………………………………

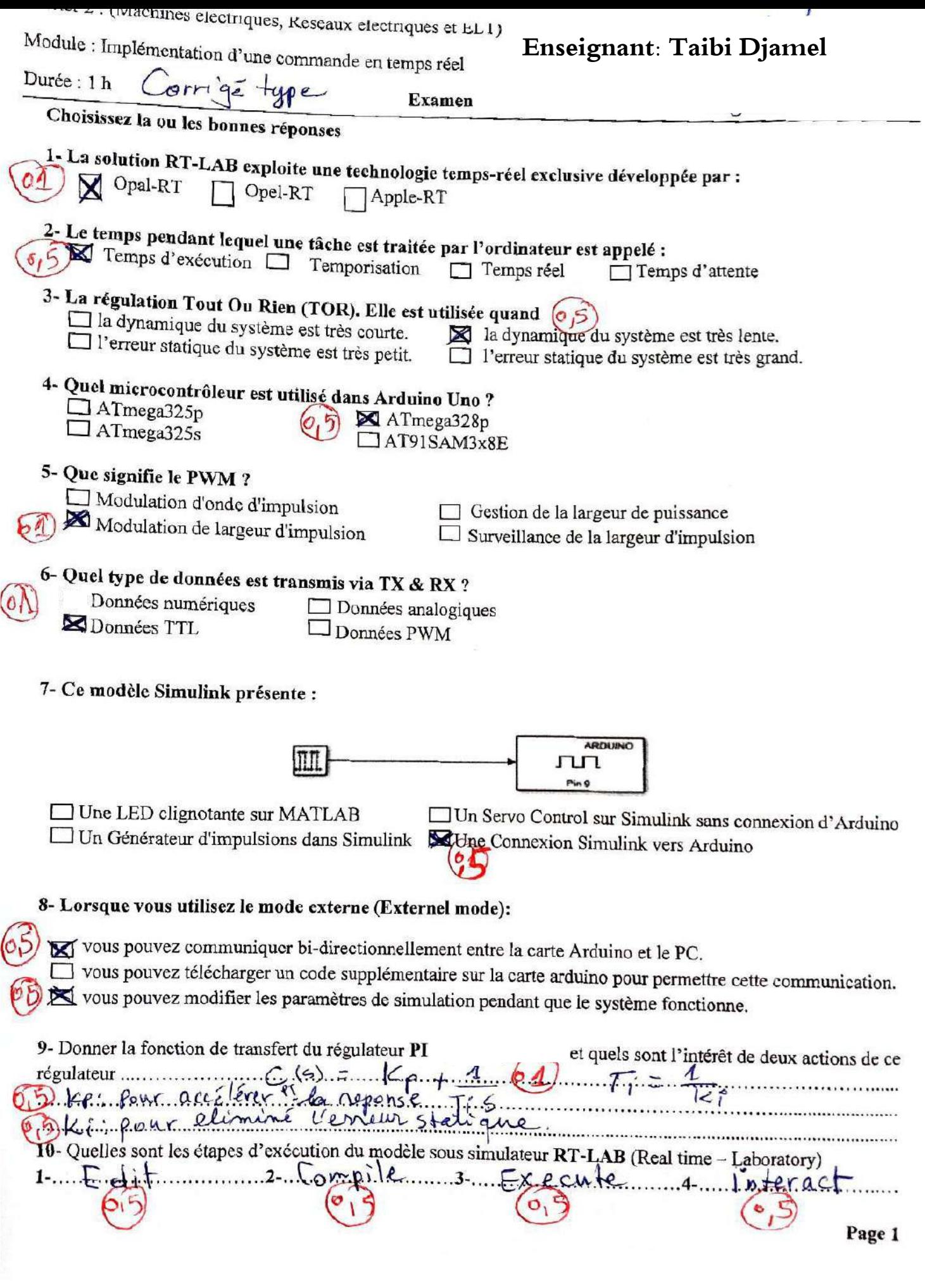

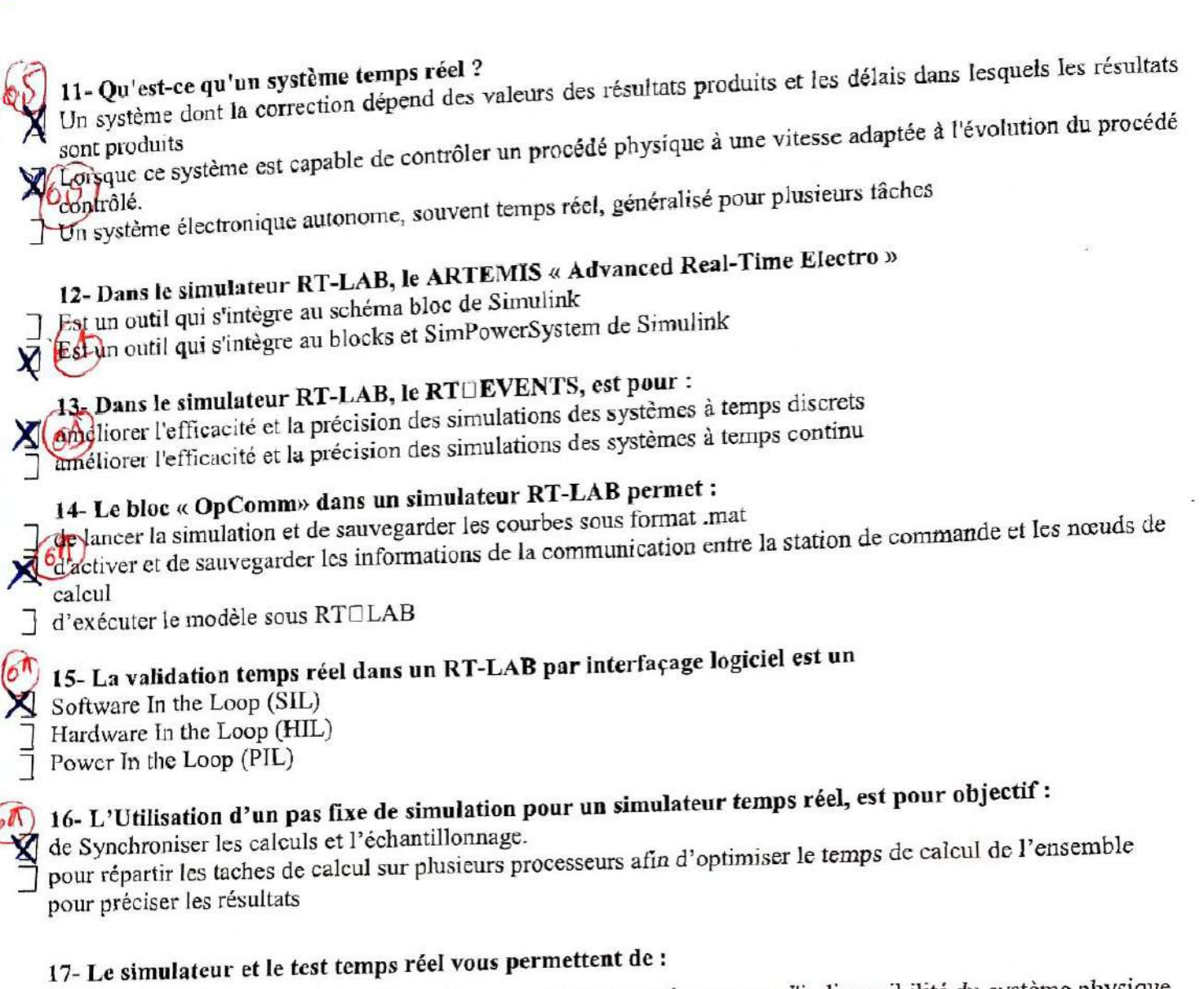

Tester le système de contrôle implémenté sur son hardware, même en cas d'indisponibilité du système physique

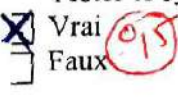

# 18- Un système temps réel est un système classique mais qui va plus vite

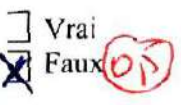

# 19- C'est quoi l'échéance dans un système temps réel

qui est la date à laquelle la tâche doit avoir terminé son exécution Une tâche qui caractérisée par un temps de calcul

20- Dans un schéma de commande numérique en temps réel pour l'asservissement de température d'une salle à l'aide de la carte Arduino UNO en utilisant MATLAB/SIMULINK.

Que signifie les deux valeurs 255 28 8bits => le convertisseur A/N à 8 bits @

**Examen** 

**Enseignant: Taibi Djamel**

#### *Exercice :*

Le schéma ci-dessous représente la commande à flux orienté du moteur asynchrone.

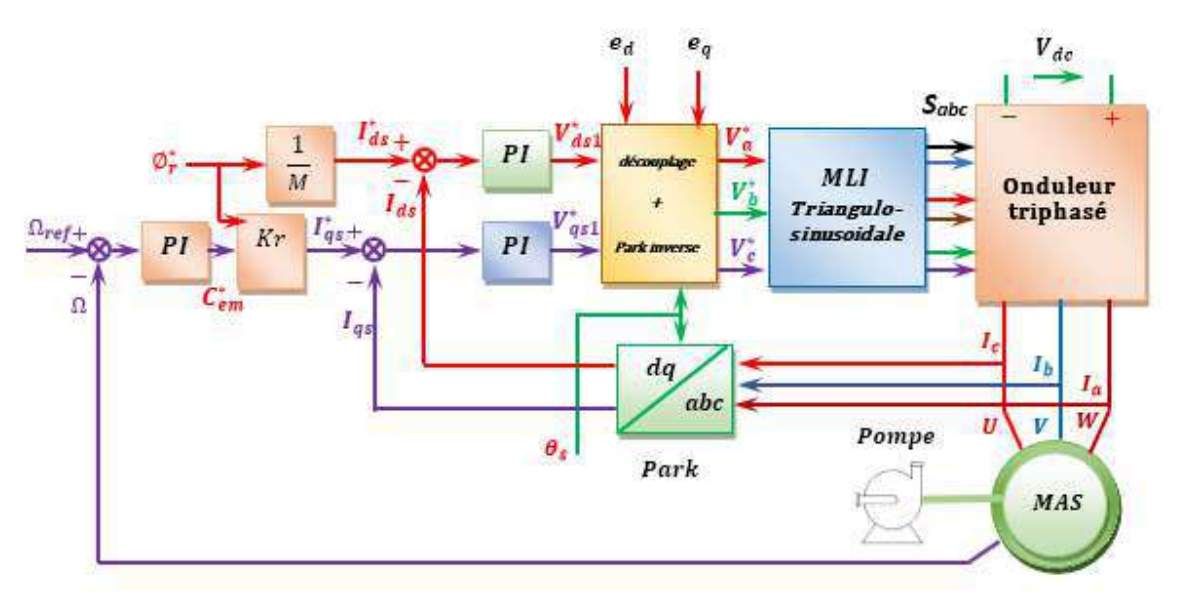

**Figure 1** : Commande à flux orienté d'un moteur asynchrone

- **1-** D'après le schéma de la **figure 1**, quel est le type de commande vectorielle appliquée ?
- **2-** Ecrire les équations électriques et mécaniques (couple) du moteur asynchrone en régime dynamique dans un repère *d-q* avec les courants statoriques et les flux rotoriques comme variable d'état. Vous ferez apparaître les paramètres **Rs**, **Lm**, **Ls**, **T<sup>r</sup>** et σ.
- **3-** Donner les équations des tensions statoriques après l'orientation du flux rotorique et faire une représentation du repère *d-q* (indiquer son orientation par rapport au **Φr** en précisant les angles **θ<sup>s</sup>** , **θ<sup>r</sup>** et  $\theta_{sl}$ ).
- **4-** Tracer le schéma de principe de la technique *MLI triangulo-sinusoidale*.
- **5-** Dessiner le contenu du bloc (*découplage + Park inverse*) et donner les termes de découplage par compensation **ed** et **eq**.
- **6-** Que représente les régulateurs des courants **Ids** et **Iqs**
- **7-** Tracer le schéma bloc du calcul de l'angle d'orientation **θ<sup>s</sup>**
- **8-** Tracer le schéma bloc d réglage de la vitesse par régulateur **PI** et donner les expressions de ses gains en fonction de coefficient d'amortissement et de pulsation propre.
- **9-** Modifier le schéma de la **figure 1** pour réaliser l'autre type de la commande à flux orienté d'un moteur asynchrone.

Corry Mant! larbe d'america machinez électriques (01) Commande Vectorielle indirecte en tension, 0,5  $\left(\frac{dids}{dt}=-R\frac{Rs}{\sigma L_s}+\frac{Ln^2}{\sigma L_tL} \right)id_s+\omega_sig_s+\frac{LM}{\sigma L_tL}+g_r+\omega_s\frac{Lma}{\sigma Lc}+g_r+\frac{A}{\sigma Lc}$  $\frac{dig_{s}}{dt} = -w_{s}ig_{s} + \left(\frac{R_{s}}{\sigma_{k}} + \frac{L_{m}}{\sigma_{k}}\frac{1}{l_{r}}\right)ig_{s} - w_{r}\frac{L_{m}}{\sigma_{k}l_{r}} + \frac{1}{\sigma_{k}}f_{r} + \frac{L_{m}}{\sigma_{k}}f_{r}\frac{1}{\sigma_{k}}\frac{1}{l_{s}}$  $\frac{d+dr}{dt}=\frac{L_m}{Tr}$   $id_s - \frac{1}{Tr} + d_r + (\omega_s - \omega_c) f_q$  $=0 \text{ V}t_{5} = 5t_{5} \frac{d^{1}ds}{dt} + (R_{5} + \frac{Lm^{2}}{L_{1}T_{2}})^{1}ds - 6t_{5}w_{5}^{1/2}t_{5} - \frac{Lm}{L_{1}T_{2}} + \frac{d^{2}}{r^{2}}$  $\begin{pmatrix} v_{q_{5}}=c_1 & \frac{1}{d+q_{5}}+c_1v_{5} & v_{5}+d_5+t_{5}+ \frac{1}{d+q_{5}}+c_7t_{5}+u_{7}+u_{7}+u_{8}+u_{9}+u_{10}+u_{11}+u_{12}+u_{13}+u_{14}+u_{15}+u_{16}+u_{17}+u_{18}+u_{19}+u_{10}+u_{11}+u_{12}+u_{13}+u_{14}+u_{15}+u_{16}+u_{17}+u_{18}+u_{19}+u_{10}+u_{11$ a (stator) orientation du flux retorique! schema de principe de la technique MLT (triaquila-Sa  $\sqrt{a}-\sqrt{x}$  $5<sub>b</sub>$ 雨

**Enseignant: Taibi Djamel** 

Schéma bloc (décomplage + Park inverse)  $(5)$ D'après les equations des tennins, on a?  $Vds = (R_{f}t\frac{2m^{2}}{4\pi^{2}})^{1}\dot{d}_{s} + 6t_{s}\frac{d^{1}\dot{d}_{s}}{dt} - \left(6t_{s}\omega_{s}t_{q} + \frac{2m}{4\pi}\Phi_{r}\right)$ <br>  $V_{qs} = (R_{f}t\frac{2m^{2}}{4\pi^{2}})^{1}\dot{q}_{s} + 6t_{s}\frac{d^{1}\dot{q}_{s}}{dt} + (6t_{s}\omega_{s}t^{\prime}\dot{s}_{s} + \omega_{s}\frac{2m}{4\pi}\Phi_{r})$ duc : les termes de découplage Sont;  $\int$  ed =  $\sigma_5 w_s i' q_s + \frac{L_m}{4 \pi} \Phi_r$ ,  $v_{dsq} = (R_t \frac{L_m^2}{4 \pi}) i' \frac{kg}{4 \pi}$  $e_{q} = 0$ lem l'dst  $w_{s}$   $\frac{2m}{T_{v}}$  de  $\frac{v_{q}}{r_{s}}$   $\frac{[B + \frac{2m^{2}}{4}]v_{g}}{[C_{v}T_{v}]v_{g}}$  to  $\frac{d^{2}v_{g}}{dt^{2}}$  $\frac{V_{a}}{V_{b}}$  (c)  $T = \begin{bmatrix} \cos \theta_{s} & -\sin \theta_{s} \\ \cos (\theta_{s} - \frac{2\pi}{3}) & -\sin (\theta_{s} - \frac{2\pi}{3}) \\ \cos (\theta_{s} - 4\frac{\pi}{3}) & -\sin (\theta_{s} - \frac{4\pi}{3}) \end{bmatrix}$  $e_{9}$   $e_{5}$ les régulateurs 18, et 195 assurent la régulation entre le flux et le couple.  $-\sqrt{\frac{Rr}{L}} = \frac{7}{4}$ 

**Enseignant: Taibi Djamel** 

08 Schema bloc de réglage de la vilesse PI  $\frac{1}{\frac{1}{\sqrt{8}}}\frac{1}{\sqrt{1-\frac{1}{\sqrt{8}}}}\frac{1}{\sqrt{1-\frac{1}{\sqrt{8}}}}\frac{1}{\sqrt{1-\frac{1}{\sqrt{8}}}}\frac{1}{\sqrt{1-\frac{1}{\sqrt{8}}}}\frac{1}{\sqrt{1-\frac{1}{\sqrt{8}}}}\frac{1}{\sqrt{1-\frac{1}{\sqrt{8}}}}\frac{1}{\sqrt{1-\frac{1}{\sqrt{8}}}}\frac{1}{\sqrt{1-\frac{1}{\sqrt{8}}}}\frac{1}{\sqrt{1-\frac{1}{\sqrt{8}}}}\frac{1}{\sqrt{1-\frac{1}{\sqrt{8}}}}\frac{1}{$  $FTBO: = \left(\frac{k_{\rho\alpha}P+k_{\alpha}^{*}\rho}{\rho}\right)\cdot\left(\frac{\Lambda}{J\rho+\sigma_{\gamma}}\right)$  $\frac{k\rho_{1}P+k\rho_{1}}{P(1P+f_{1})}$  =  $\frac{k\rho_{1}P+k\rho_{1}}{P(1P+f_{1})+k\rho_{1}P+k\rho_{1}}$  $K_{12}$  $R + K_{12}$  $\frac{fT\theta F}{z}$  $K_{\hat{p}_{n}}\hat{r}+K_{i\hat{n}}=\frac{1}{3}(k_{\hat{p}_{n}}\hat{r}+K_{i\hat{n}})$ =  $\frac{14r_1 + r_2}{11^2 + (4r+Kp_1)+Kp_2} = \frac{2}{\int_{0}^{2} \frac{1}{t} \left( \frac{4r+Kp_1}{t} \right) r + \frac{Kp_1}{t}}$ Par identification avec un systeme de deuxieme orche  $FTBF_{2e-c} = \frac{W_{n}}{\rho^{2}+2\frac{\rho}{\rho_{n}}\rho+w_{n}^{2}}$ =  $\frac{\sqrt{\frac{p}{r} + \frac{p}{r}}}{\sqrt{\frac{p}{r}} - \frac{p}{r}} = \frac{2q}{r} \frac{q}{r} \frac{p}{r}$ <br>=  $\frac{p}{r} = \frac{2q}{r} \frac{q}{r}$ <br>=  $\frac{p}{r} = \frac{2q}{r} \frac{q}{r}$ <br>=  $\frac{p}{r} = \frac{p}{r}$ <br>=  $\frac{p}{r} = \frac{p}{r}$ <br>=  $\frac{p}{r} = \frac{p}{r}$  $\sqrt{MLT}$ Vds grand Va  $\oint_{\mathbf{r}}$  $7950$  $357$  $I_{45}$ Ig Pard dulule.  $95$  $(03)$ 

Enseignant: Taibi Djamel

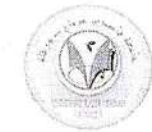

# Examen Réseaux Electriques Industriels Nunée 01 H30

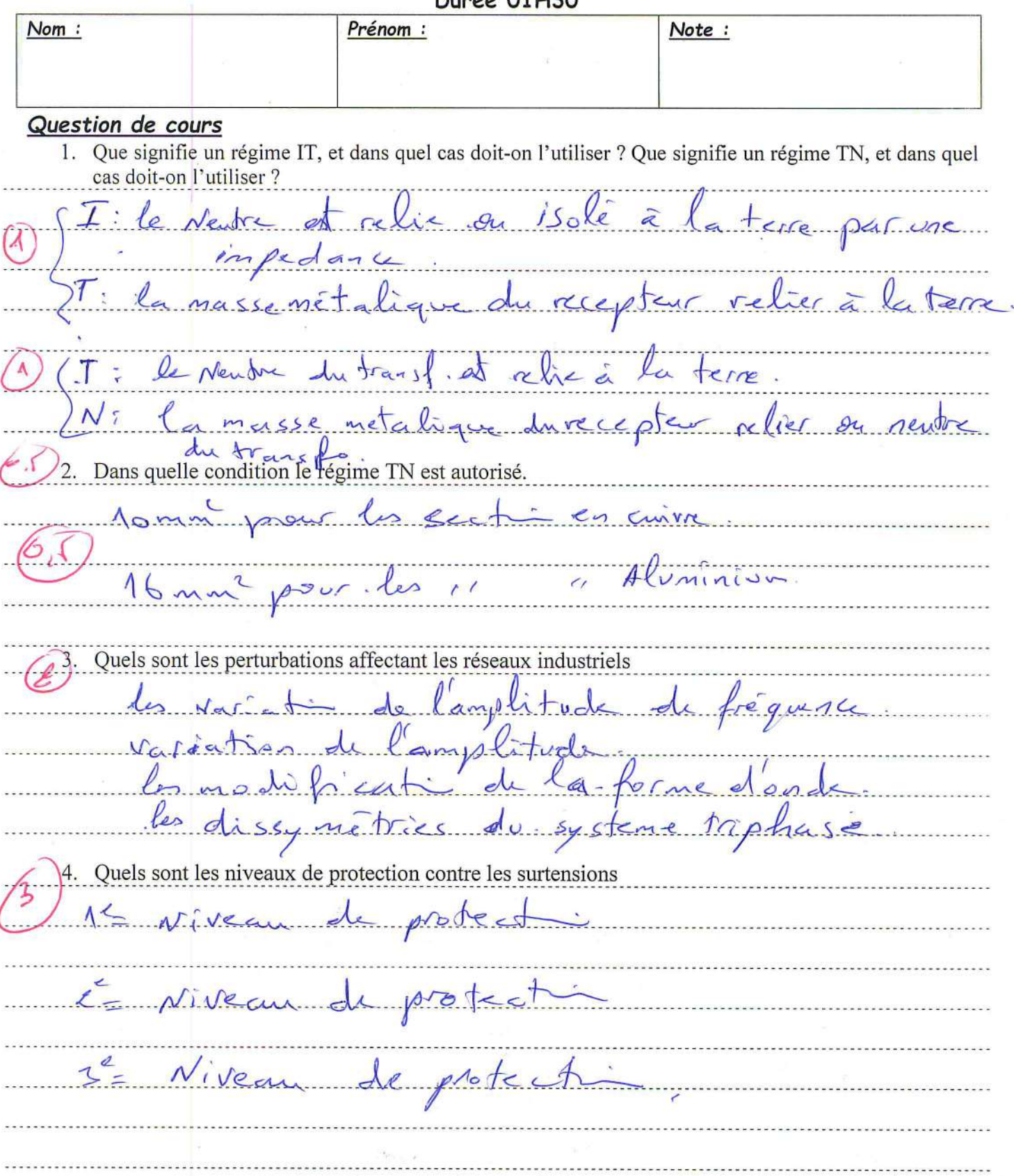

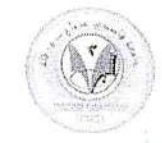

#### Exercice 01 :

Soit une installation triphasée dont les données sont les suivantes :

- Réseau 230/400 V. Rn = 5  $Q$ , Ru = 10  $Q$ .
- · Q1: Disjoncteur magnétothermique de calibre 8A C60N courbe C.

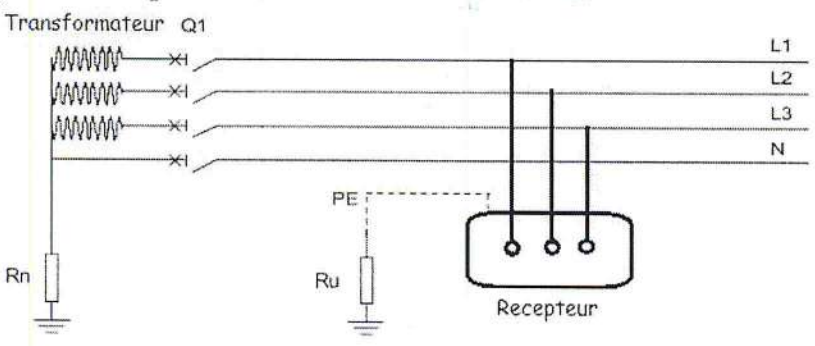

Figure 1- Schéma du régime SLT de l'installation électrique.

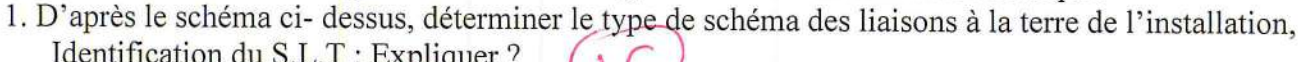

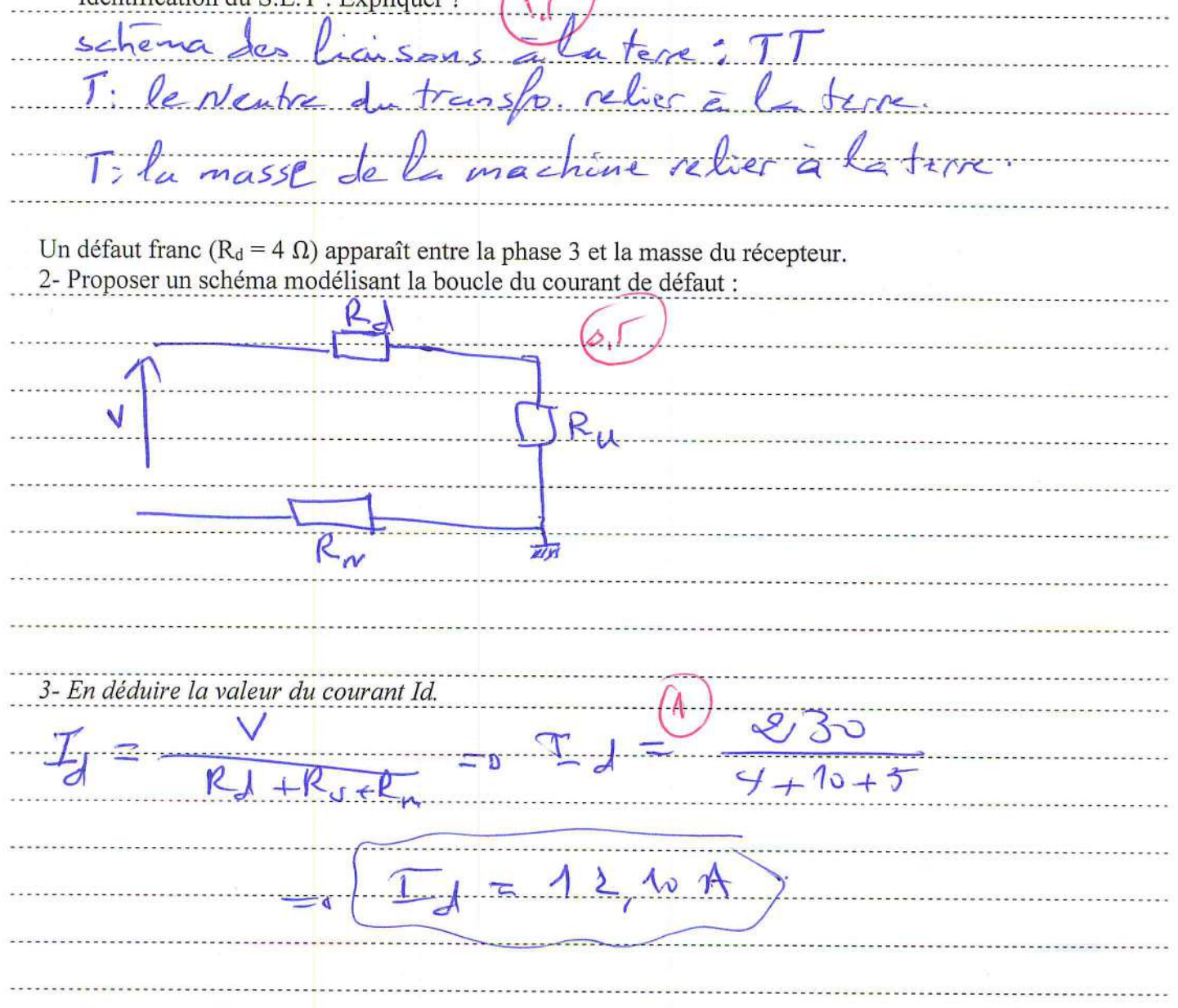

جامعة قاصدي مرباح ورقلة Université Kasdi Merbah Ouargla كلية العلوم التطبيقية Faculté des Sciences appliquées قسم الهندسة الكهر باند Département de Génie Electrique Spécialité Master 2 Réseaux Electriques 4- Une personne touche la carcasse du récepteur et le sol, en déduire la tension de contact Uc à la quelle est soumise la personne :  $(4, 6)$  $R_{11}/R_h$  $R_1$  ( $R_1$ ) +  $R_1$  +  $R_2$ 5- Calculer alors l'intensité I<sub>C</sub> qui traverse la personne qui touche la carcasse de la machine  $R_h$ =10009  $C = R_{11} T_{2} = \frac{\sum_{c} \frac{U_{c}}{R L}}{R L} = \frac{1204}{1800} F_{c} = 9$ 6-Y-a-t-il danger pour la personne sachant que le local est humide?  $U = 120V$  )  $V_1 = 20V(1)$ a sui la personne et en danger de most. 7- Quel est l'appareil à rajouter pour assurer la protection des personnes ? 8- Calculer la valeur de réglage du dispositif de protection dans un local sec.  $P_{\alpha} \times I \wedge n \leq \psi_1 \wedge ... \wedge I \wedge \psi_n \leq \frac{\psi_1}{\beta}$  $\frac{1}{4} \frac{1}{4}$ Exercice 02 : Une installation alimentée par le réseau 230/400V 50Hz comporte deux moteurs M1 et M2 tels que : P<sub>1</sub>=8kW, P<sub>2</sub>=5kW, cos  $\varphi$ <sub>1</sub>=0,85, cos  $\varphi$ <sub>2</sub> =0,78 et de rendement 85% pour les deux moteurs. Ils sont couplés en triangle sur le réseau.

1. Faire un schéma de couplage de l'ensembles moteurs et compensation

 $= I_1 + I_2 I_1 = \frac{5}{115}$  are  $S = \sqrt{P_1^2 + Q_2^2}$  $P_{12} = 8 + 5 = 13$ KV  $Q_{t-2}Q_{t} + Q_{t-1}P_{t-1}Q_{t-1} + P_{t-1}Q_{t-1} = 897KV_{AF}$  $= \sqrt{13^2 + 8.97^2} = 15.8$  KVA =  $\sqrt{7} = 2.584$ 

Ens: Dr: Rouibah T

TD02 / Page 3